## **Міністерство освіти і науки України**

# **Державний вищий навчальний заклад "Донецький національний технічний університет"**

Кафедра електропривода і автоматизації промислових установок

### **Методичні вказівки**

### **до виконання курсового проекту**

#### **з дисципліни "Системи керування електроприводами"**

для студентів спеціальності 6.050702.03, Електромеханічні системи автоматизації і електропривод "

> З а т в е р д ж е н о на засіданні кафедри "Електропривод і автоматизація промислових установок" Протокол № 18 від "11" травня 2010 р.

З а т в е р д ж е н о на засіданні Навчально-видавничої ради ДонНТУ Протокол № \_\_\_ від "\_\_" \_\_\_\_\_\_\_ 2010 р.

Донецьк 2010

#### УДК 62-83.001.24

Методичні вказівки до виконання курсового проекту з дисципліни "Системи керування електроприводами" (для студентів спеціальності 6.050702.03 " Електромеханічні системи автоматизації і електропривод ")/ Укл.: Г.С. Чекавський, В.І. Чикалов, В.М. Хоменко, Д.В. Бажутін. – Донецьк: ДонНТУ, 2010. – 53 с.

Приведено завдання до виконання курсового проекту з курсу "Системи керування електроприводами", яке охоплює 30 варіантів, що відрізняються один від одного структурою системи керування електроприводом постійного струму, яка проектується; вимогами, що висуваються до системи; основною регульованою координатою (швидкість чи положення); кількістю приводних двигунів (один або два).

Сформульовано основні вимоги до оформлення окремих елементів пояснювальної записки і графічної частини курсового проекту.

Викладено методичні рекомендації до виконання окремих розділів проекту, які містять бажану послідовність виконання, деякі теоретичні відомості, методики розрахунку та довідкову інформацію. Зазначені відомості мають використовуватися студентами під час самостійної роботи і при роботі над курсовим проектом.

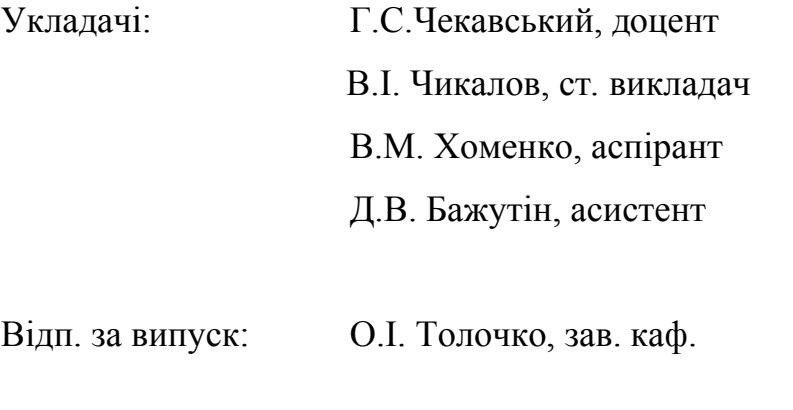

Рецензент: С.С. Старостін, зав. каф. СПУіМ

 $\mathfrak{D}$ 

#### **ВСТУП**

Для сучасного промислового виробництва характерним є широке впровадження автоматизованого електропривода (ЕП) – основи механізації і автоматизації технологічного процесу. Удосконалення систем автоматизованого ЕП із використанням новітніх досягнень науки і техніки є однією з обов'язкових умов при рішенні задач підвищення ефективності виробництва і продуктивності праці, а також покращення якості продукції, що випускається.

Серед основних причин, що обумовлюють необхідність застосування регульованих ЕП для промислових установок, в першу чергу слід вказати на такі:

- підвищення експлуатаційного коефіцієнта корисної дії (к.к.д.) агрегату;
- покращення якості продукції за рахунок оптимізації технологічного процесу;
- перехід до комплексної або повної автоматизації виробничих процесів та ін.

Необхідність поглибленого вивчення курсу "Системи керування електроприводами" (СКЕП) студентами спеціальності «Електромеханічні системи автоматизації і електропривод» спричинено тим різноманіттям задач, з якими доводиться мати справу інженеру-електромеханіку у своїй практичній діяльності. У зв'язку з цим навчальними планами зазначеної спеціальності за курсом СКЕП передбачається виконання курсового проекту, який дає певні навички у вирішенні прикладних задач в одній з найважливіших галузей сучасної техніки.

З урахуванням структури курсу СКЕП, в курсовому проекті передбачається проектування систем автоматичного регулювання (САР) електропривода на базі двигунів постійного струму, застосування яких у вітчизняній промисловості у теперішній час є переважним, до того ж дана обставина найближчі роки також буде спостерігатися.

Досить поширена на практиці аналогова реалізація (повна або часткова) САР, в основі якої лежить застосування спеціальних інтегральних мікросхем –

операційних підсилювачів (ОП). Вітчизняною промисловістю випускаються ОП серій К140УД, К153УД, К533УД, К574УД та багато інших.

Отже, метою проекту є закріплення і систематизація знань студентів з курсу СКЕП через самостійне (під контролем викладача – керівника курсового проекту) рішення комплексних задач проектування САР вихідної координати (швидкості або положення) ЕП постійного струму за заданими технологічними вимогами.

Під час виконання курсового проекту студент повинен комплексно застосовувати знання, отримані при вивченні відповідних розділів дисципліни СКЕП, а також знання і навички, які було отримано ним при вивченні інших дисциплін, крім того, отримати необхідні навички у користуванні технічною і довідковою літературою.

В результаті виконання курсового проекту студентом складається пояснювальна записка обсягом машинописного тексту до 40 аркушів формату А4 (210 $\times$ 297 мм) і 2 аркуші графічної частини формату А1 (594 $\times$ 841 мм).

Пояснювальна записка до курсового проекту має складатися з таких частин:

- ввідна частина титульний аркуш, завдання і календарний план виконання курсового проекту, реферат, зміст, перелік умовних позначень і скорочень;
- основна частина вступ, сутність проекту, висновки, перелік посилань;
- додатки (за необхідністю).

У графічній частині на першому аркуші представляється повна принципова електрична схема розробленої системи ЕП, на другому – схема з'єднань і структурна схема об'єкта.

#### **1 ЗАВДАННЯ ДО КУРСОВОГО ПРОЕКТУ**

У відповідності з наданим варіантом початкових даних до курсового проекту (номер варіанта повідомляється викладачем – керівником курсового проекту особисто студентові при видачі завдання на курсовий проект) спроектувати САР швидкості (варіанти 1 – 22) або положення (варіанти 23 – 30) тиристорного ЕП постійного струму з двигуном незалежного збудження, яка задовольнятиме вимогам, вказаним у табл.1.1 або 1.2 відповідно. Рішення задачі проектування САР виконати за такою послідовністю:

1) розробити функціональну схему системи ЕП, що проектується, і дати її характеристику;

2) розрахувати статичні і динамічні параметри об'єкта регулювання;

3) синтезувати регулятори та інші вузли САР;

4) виконати дослідження роботи синтезованої системи регулювання у типових режимах за допомогою перевірочних розрахунків і математичного моделювання;

5) Розробити принципову схему САР і схему з'єднань.

До пояснювальної записки внести розрахунки і короткі пояснення до всіх етапів проектування в порядку їхнього виконання, зробити висновки по результатах проектування із короткою характеристикою системи, її особливостей в роботі і настройці. Застосовані методи розрахунку і формули повинні мати посилання на застосовану літературу, що її перелік наводиться наприкінці записки.

Оформлення пояснювальної записки та аркушів графічної частини виконати у відповідності до вимог стандарту [1].

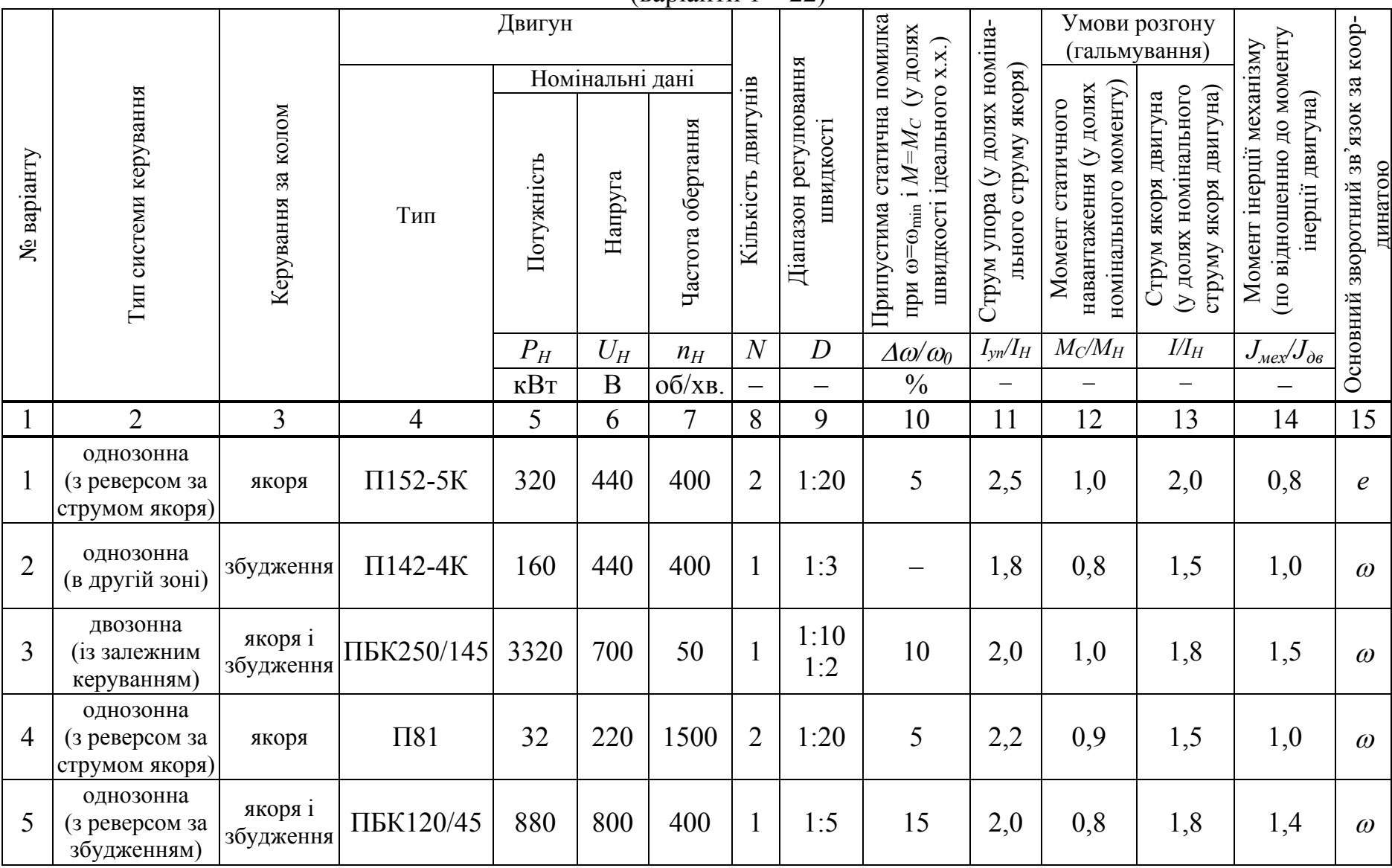

### Таблиця 1.1 – Вихідні дані до проектування систем регулювання швидкості

(варіанти 1 – 22)

Продовження табл.1.1.

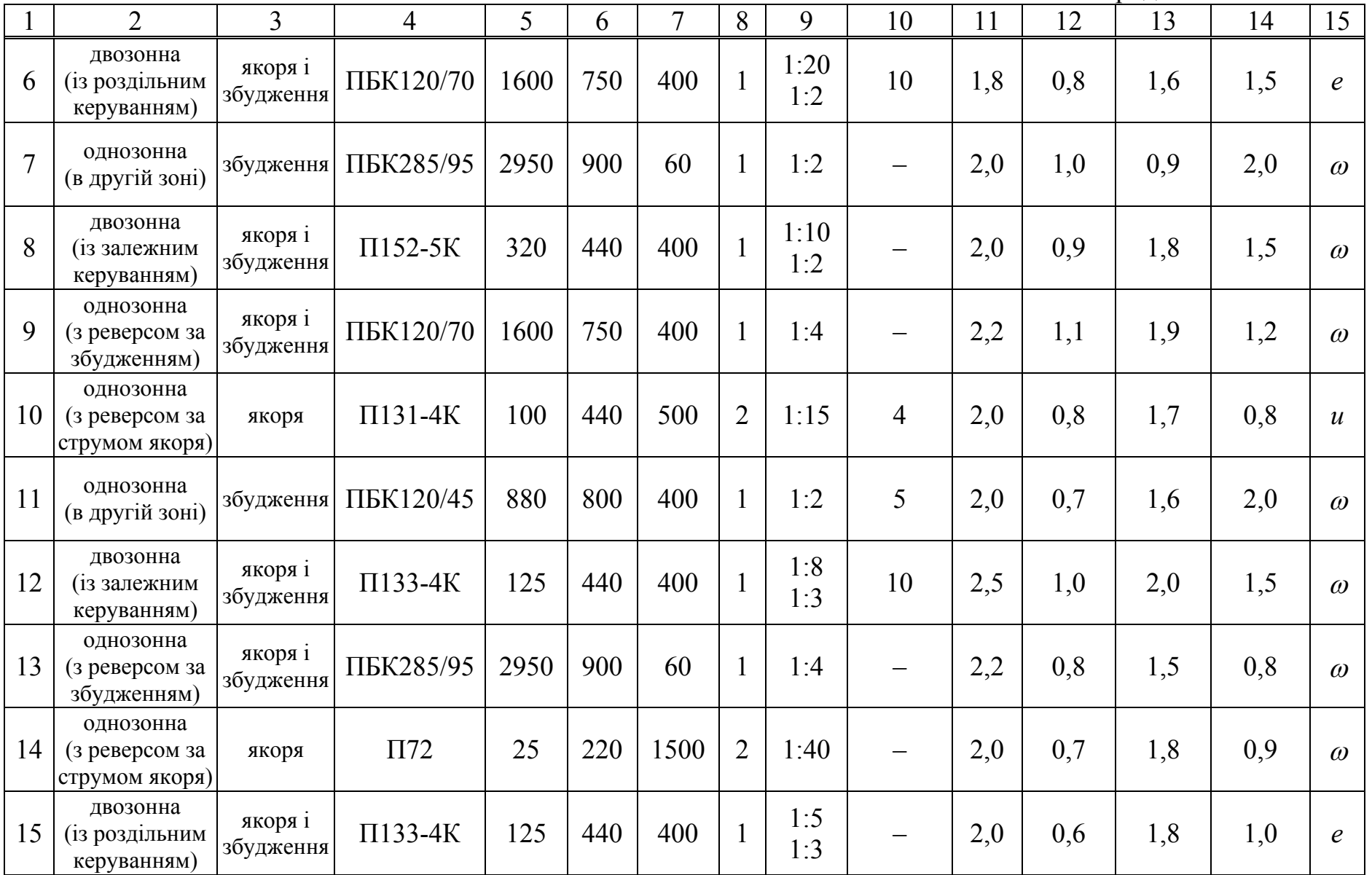

Закінчення табл.1.1.

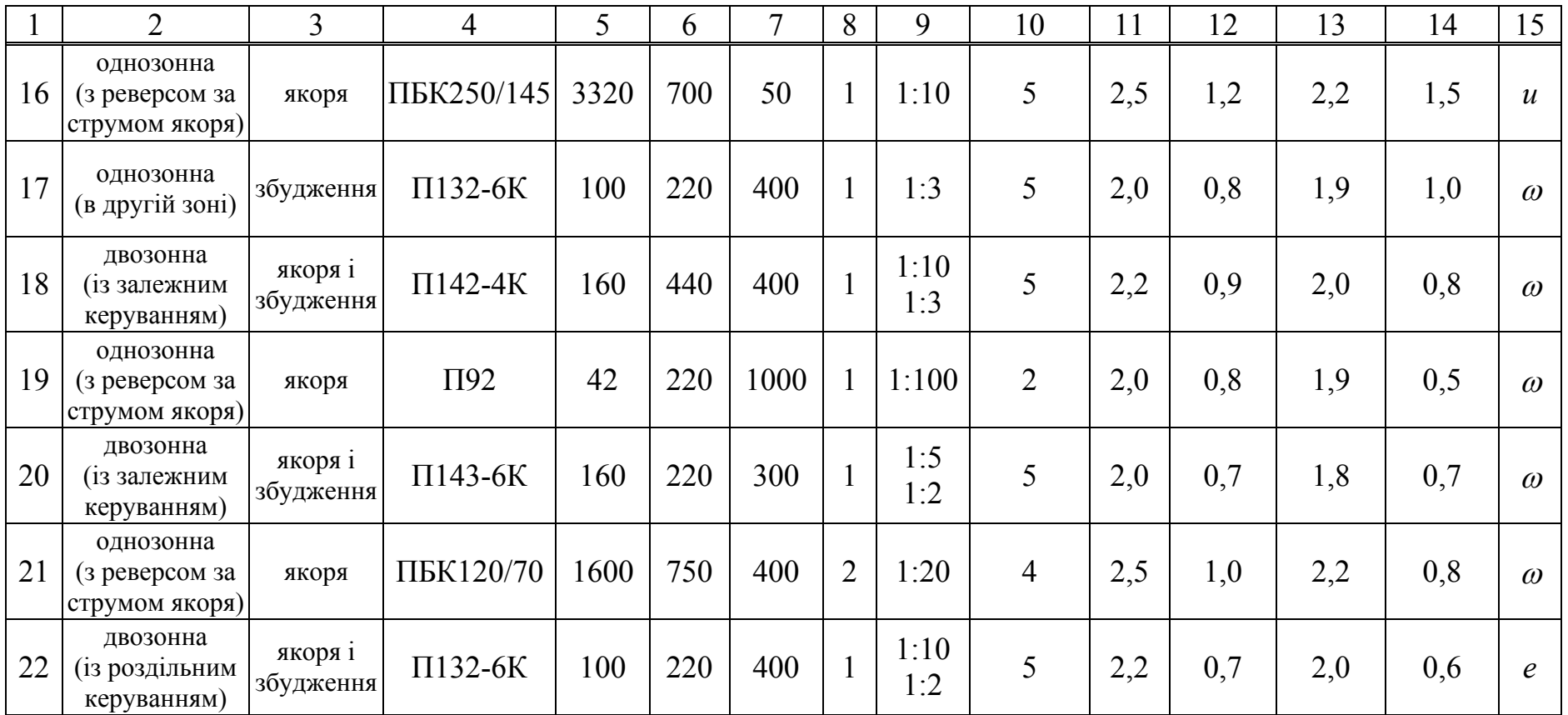

Примітка. В стовпці 15 умовно позначена координата, за якою має організовуватись основний (зовнішній) зворотний зв'язок: швидкість ( $\omega$ ) при можливості встановлення тахогенератора, напруга на якірній обмотці (*u*) або ЕРС (e) двигуна при необхідності організації непрямого регулювання швидкості.

| <b>N</b> <sup>o</sup> варіанту | Тип системи керування                      | Двигун          |                 |         |                   |                    |                                                 |                                                    |                                                                      |                                                                           |
|--------------------------------|--------------------------------------------|-----------------|-----------------|---------|-------------------|--------------------|-------------------------------------------------|----------------------------------------------------|----------------------------------------------------------------------|---------------------------------------------------------------------------|
|                                |                                            |                 | Номінальні дані |         |                   |                    |                                                 |                                                    |                                                                      |                                                                           |
|                                |                                            | Тип             | Потужність      | Напруга | Частота обертання | Кількість двигунів | Максимальне переміщення,<br>що відпрацьовується | номінального струму якоря)<br>Струм упора (у долях | Момент статичного нава-<br>номінального моменту<br>нтаження (у долях | (по відношенню до моменту<br>Момент інерції механізму<br>інерції двигуна) |
|                                |                                            |                 | $P_H$           | $U_H$   | $n_H$             | $\boldsymbol{N}$   | $\varphi_{max}$                                 | $I_{yn}/I_H$                                       | $M_C/M_H$                                                            | $J_{\text{max}}/J_{\text{partial}}$                                       |
|                                |                                            |                 | $\kappa B$ T    | B       | $O(6xB)$ .        |                    | рад                                             |                                                    |                                                                      |                                                                           |
| 1                              | $\overline{2}$                             | $\overline{4}$  | 5               | 6       | 7                 | 8                  | 9                                               | 11                                                 | 12                                                                   | 14                                                                        |
| 23                             | з лінійним<br>регулятором<br>положення     | $\Pi$ 72        | 10              | 220     | 750               | 1                  | $10\pi$                                         | 2,0                                                | 0,9                                                                  | 1,2                                                                       |
| 24                             | з параболічним<br>регулятором<br>положення | $\Pi81$         | 32              | 220     | 1500              | $\mathbf{1}$       | $20\pi$                                         | 1,8                                                | 0,8                                                                  | 1,5                                                                       |
| 25                             | із задатчиком<br>положення                 | $\Pi101$        | 100             | 220     | 1500              | $\mathbf{1}$       | $12\pi$                                         | 2,2                                                | 1,0                                                                  | 0,8                                                                       |
| 26                             | з лінійним<br>регулятором<br>положення     | $\Pi$ 131-4 $K$ | 100             | 440     | 500               | $\overline{2}$     | $40\pi$                                         | 1,9                                                | 1,0                                                                  | 2,0                                                                       |
| 27                             | з параболічним<br>регулятором<br>положення | ДП-82           | 90              | 440     | 480               | $\overline{2}$     | $60\pi$                                         | 1,6                                                | 0,7                                                                  | 1,8                                                                       |
| 28                             | із задатчиком<br>положення                 | ПБК120/45       | 880             | 800     | 400               | $\mathbf{1}$       | $35\pi$                                         | 2,3                                                | 0,8                                                                  | 1,2                                                                       |
| 29                             | з лінійним<br>регулятором<br>положення     | $\Pi112$        | 125             | 220     | 1000              | $\mathbf{1}$       | $50\pi$                                         | 1,9                                                | 1,0                                                                  | 0,7                                                                       |
| 30                             | з параболічним<br>регулятором<br>положення | $\Pi$ 142-4K    | 200             | 440     | 500               | $\mathbf{1}$       | $30\pi$                                         | 2,1                                                | 0,9                                                                  | 1,4                                                                       |

Таблиця 1.2 – Вихідні дані до проектування систем регулювання положення (варіанти 23 – 30)

# **2 ВИМОГИ ДО ВМІСТУ СТРУКТУРНИХ ЕЛЕМЕНТІВ ВВІДНОЇ ЧАСТИНИ ПОЯСНЮВАЛЬНОЇ ЗАПИСКИ**

## **2.1 Титульний аркуш**

Титульний аркуш є першою сторінкою пояснювальної записки і слугує основним носієм бібліографічної інформації, яка є необхідною для обробки і пошуку документів.

На титульному аркуші повинні бути вказані:

- ідентифікатори;
- $\bullet$  шифр;
- повне найменування документа;
- варіант завдання;
- академічна група, прізвище та ініціали автора проекту;
- посада, прізвище та ініціали керівника проекту;
- місце для розташування візи нормоконтролера;
- рік виконання.

Зразок оформлення титульного аркуша наведений у додатку А.

#### **2.2 Завдання на курсовий проект**

Завдання на курсовий проект розміщується відразу після титульного аркуша і представляє собою документ, який визначає обсяг і порядок роботи у конкретному виконанні. Завдання на курсовий проект заповнюється студентом на стандартному бланку після отримання ним варіанту завдання.

Бланк завдання при нумерації сторінок рахується як одна сторінка пояснювальної записки, але не позначається.

## **2.3 Реферат**

Реферат призначений для першого ознайомлення з курсовим проектом. Він має бути лаконічним і інформативним і містити відомості, які дозволяють представити сутність курсового проекту. Реферат повинен містити:

- відомості про обсяг записки, кількість рисунків, таблиць, додатків, кількість джерел за переліком посилань;
- текст реферату;
- перелік ключових слів.

Текст реферату має відображати інформацію, що представлена у пояснювальній записці і, як правило, подається у такій послідовності:

- $\overline{00}$ 'єкт розробки;
- мета роботи;
- методи досліджень;
- результати проекту;
- основні очікувані техніко-експлуатаційні, конструктивні і технологічні характеристики;
- значимість роботи і короткі висновки.

Реферат слід виконувати в обсязі не більше 500 слів і розміщувати на одній сторінці формату А4. Ключові слова, які є суттєвими для розкриття сутності записки, формують на основі тексту реферату і розміщують після тексту реферату. Перелік ключових слів включає від 5 до 15 слів (словосполучень), зображених великими літерами в іменному відмінку у рядок, розділених комами.

Приклад оформлення реферату поданий у Додатку Б.

## **2.4 Зміст**

Зміст розміщують безпосередньо після реферату, починаючи з нової сторінки. Тут вказують розташування усіх елементів пояснювальної записки, що наводяться далі:

переліку умовних позначень, символів, скорочень і абревіатур;

- вступу;
- всіх розділів, підрозділів, пунктів і підпунктів, в яких викладено сутність проекту;
- висновків;
- переліку посилань;
- додатків.

Приклад складання змісту поданий у Додатку В.

## **2.5 Перелік умовних позначень і скорочень**

Він є необов'язковим елементом пояснювальної записки, але його наявність є рисою "доброго стилю" оформлення, оскільки значно полегшує сприйняття матеріалу особою, яка буде знайомитись із запискою.

В цьому переліку наводяться такі відомості:

 застосовані абревіатури і їхнє розшифрування (в алфавітному порідку), наприклад:

САР – система автоматичного регулювання;

 літерні скорочення, які були застосовані автором при складанні записки, і їхнє розшифрування (в алфавітному порідку), наприклад:

к.к.д. – коефіцієнт корисної дії;

позначення величин і параметрів, наприклад:

*T<sup>Я</sup>* – електромагнітна стала часу кола якоря двигуна;

Для забезпечення лаконічності переліку рекомендується вносити в нього лише ті скорочення і позначення, які зустрічаються в тексті записки частіше, ніж 3 рази.

# **3 МЕТОДИЧНІ ВКАЗІВКИ ДО ВИКОНАННЯ ОКРЕМИХ РОЗДІЛІВ ОСНОВНОЇ ЧАСТИНИ**

#### **3.1 Загальні положення про виконання курсового проекту**

Курсовий проект виконується у відповідності до завдання на проектування (*варіант завдання узгоджується особисто із викладачем – керівником курсового проекту*) і присвячений розробці системи тиристорного ЕП постійного струму із підпорядкованим регулюванням координат. В залежності від варіанту завдання система має забезпечувати:

- стабілізацію швидкості двигуна із заданою точністю (варіанти 1 22) помилка регулювання швидкості при діапазоні регулювання *D* і завданні на мінімальну швидкість при дії статичного навантаження  $M_C$  не має перевищувати значення, вказаного у завданні (табл.1.1);
- відпрацьовування заданого максимального переміщення  $\varphi_{max}$  і всіх менших переміщень (варіанти 23 – 30) без перерегулювань і дотягувань при дії статичного навантаження  $M_C$  (табл.1.2).

Для САР швидкості (табл.1.1) додатково вказується спосіб керування ЕП (однозонний з реверсом за струмом якоря, двозонний залежний і т.д.), а також координата, за якою організується основний (зовнішній) зворотний зв'язок – швидкість  $(\omega)$  в системах з тахогенератором, напруга на якірній обмотці  $(u)$  або ЕРС якоря (*е*) двигуна в системах непрямого регулювання швидкості.

Для САР положення (табл.1.2) вважається, що керування організується за колом якоря, а швидкість вимірюється за допомогою тахогенератора, і додатково вказується різновид системи – з лінійним або параболічним регулятором положення або із задатчиком положення.

Система регулювання (як швидкості, так і положення) має забезпечувати обмеження струму якоря на заданому рівні *Іуп*.

Основні положення по проектуванню і синтезу систем підпорядкованого регулювання викладені у лекційному матеріалі [2] з розділу «Системи керування електроприводами постійного струму». Додаткові відомості можуть бути отримані студентами самостійно, зокрема, з літератури [3 – 18].

#### **3.2 Вступ**

Вступ призначений для короткого ознайомлення із сутністю курсового проекту, і має відображати такі моменти:

- мета проекту;
- актуальність проекту, зокрема освітлення механізмів і галузей використання системи ЕП, яка буде розроблятися в проекті;
- короткий порядок рішення, задачі проектування;
- очікувані результати курсового проекту.

Рекомендований обсяг вступу – 1-2 стор.

### **3.3 Функціональна схема системи керування електроприводом**

У відповідності до заданого варіанту вихідних даних (табл.1.1 і табл.1.2) і вказаних вимог до системи ЕП, що проектується, зображується її функціональна схема. Одночасно слід надати необхідні пояснення про призначення окремих елементів та вузлів системи, а також їхню взаємодію.

Рекомендується особливу увагу звернути на такі моменти:

- необхідний склад силової частини ЕП із виділенням приладів, призначених для вимірювання конкретних регульованих координат;
- необхідний склад вимірювально-перетворювальної частини, елементи якої забезпечують як отримання потрібних координат (наприклад, ЕРС, магнітний потік), так і узгодження рівня сигналів силової частини із рівнями відповідних сигналів зворотних зв'язків, що заводяться до САР;
- кількість зворотних зв'язків, що застосовуються в САР, і відповідні найменування регуляторів;
- склад елементів, що беруть участь у формуванні задаючих впливів;
- розкрити взаємозв'язок різних елементів у відповідності із застосованим принципом регулювання.

Рекомендований обсяг розділу – 2-4 стор.

#### **3.4 Розрахунок параметрів об'єкта регулювання**

В розділі наводяться результати аналізу даних двигуна, вибору тиристорного перетворювача і розрахунку параметрів об'єкта регулювання.

#### **3.4.1 Аналіз даних двигуна**

За вказаними у завданні типом та основними номінальними даними двигуна з довідникової літератури [12 – 14] мають бути виписані обмоткові дані машини, номінальні значення струмів обмоток, електромагнітного моменту, а також максимально припустиме перевантаження за струмом або моментом, момент інерції двигуна і т.ін.

Активний опір кола якоря двигуна розраховується за формулою:

$$
R_{\mathcal{A}} = R_{\mathit{oa}} + R_{\mathit{on}} + R_{\mathit{xo}}
$$
, OM (3.1)

де *Rоя* – активний опір власно обмотки якоря;

 $R_{\partial n}$  – активний опір обмотки додаткових полюсів;

*Rко* – активний опір компенсаційної обмотки (за наявності).

Значення активних опорів обмоток у довідниках звичайно дають для деякої нормованої температури навколишнього середовища  $\theta_{xo}$  (звичайно  $\theta_{xo}$  = 20°С). Для подальших розрахунків її слід привести до робочої температури  $\theta_{\text{max}}$ (звичайно для механізмів металургійної промисловості *нагр*=75°С) за такою формулою:

$$
R_{\text{Hazp}} = R_{\text{xo}n} \left[ 1 + \alpha \left[ \theta_{\text{Hazp}} - \theta_{\text{xo}n} \right] \right],\tag{3.2}
$$

де  $\alpha_T$  – температурний коефіцієнт, величина якого залежить від матеріалу; для обмоток електричних машин, які виконуються з міді або алюмінію, значення цього коефіцієнту приблизно становить  $\alpha_T \approx 0.004$  1/°C.

Далі виконується розрахунок індуктивностей обмоток машини.

В проектній практиці розрахунок величини індуктивності якоря двигуна здійснюють за емпіричною формулою [3]:

$$
L_{\mathcal{A}} = \kappa \frac{U_H}{I_{\mathcal{A}H} p \omega_H}, \Gamma_H
$$
 (3.3)

де  $\kappa$  – конструктивний коефіцієнт; для компенсованих машин приймають  $\kappa = 0.10...0.25$ , для некомпенсованих –  $\kappa = 0.5...0.6$ ;

 *U<sup>Н</sup>* – номінальна напруга на якорі двигуна, В;

 *IЯН* – номінальний струм обмотки якоря, А;

 *р* – кількість пар головних полюсів;

 $\omega_H$  – номінальна частота обертання якоря, рад/с:

$$
\omega_H = \pi n_H / 30 \tag{3.4}
$$

де значення *n<sub>H</sub>* в об/хв береться з каталогових даних двигуна.

Для визначення індуктивності обмотки збудження в практичних розрахунках застосовують формулу, згідно з якою сумарна індуктивність обмотки збудження обчислюється як сума індуктивності *Lm* від головного магнітного потоку і індуктивності  $L_{\sigma}$  від потоку розсіяння:

$$
L_{3\delta} = L_m + L_{\sigma} = 2p w_n \frac{\Phi_H + \Phi_{\sigma H}}{I_{3\delta H}},
$$
\n(3.5)

де *wn* – кількість витків обмотки збудження на полюс;

*ФН* – номінальний магнітний потік, Вб;

*Ф<sup>Н</sup>* – потік розсіяння при номінальному струмі збудження, Вб;

*Ізб.Н* – номінальне значення струму збудження.

Значення номінального магнітного потоку  $\Phi$ <sup>H</sup> звичайно наводиться у даних обмоткової записки на двигун. У деяких випадках його можна розрахувати з достатнім ступенем точності за формулою [15]:

$$
\Phi_H \approx \frac{60aE_H}{N_B p n_H}, \text{B6},\tag{3.6}
$$

де *EH* – ЕРС двигуна при номінальному навантаженні, В:

$$
E_H = U_H - R_g I_{\mathcal{A}H} ;\tag{3.7}
$$

*R<sup>Я</sup>* – активний опір обмотки якоря (у гарячому стані), Ом;

 2*а* – кількість паралельних гілок обмотки якоря, залежить від застосованого в двигуні типу обмотки якоря;

*N<sup>Я</sup>* – кількість ефективних провідників в обмотці якоря:

$$
N_{\mathcal{A}} = \frac{2a\pi DA}{I_{\mathcal{A}H}};
$$
\n(3.8)

 *D* – діаметр якоря, мм; обирається при проектуванні двигуна в функції відносного параметру  $\mu = (2h - 0.01 - D)/D$ , який, в свою чергу, залежить від кількості головних полюсів *p* (рис.3.1) [15];

*h* – висота осі обертання двигуна, м;

 *А* – лінійне навантаження якоря, А/м; рекомендовані усереднені залежності лінійного навантаження в функції діаметру якоря, які застосовуються при проектуванні машин постійного струму [15], наведені на рис.3.2.

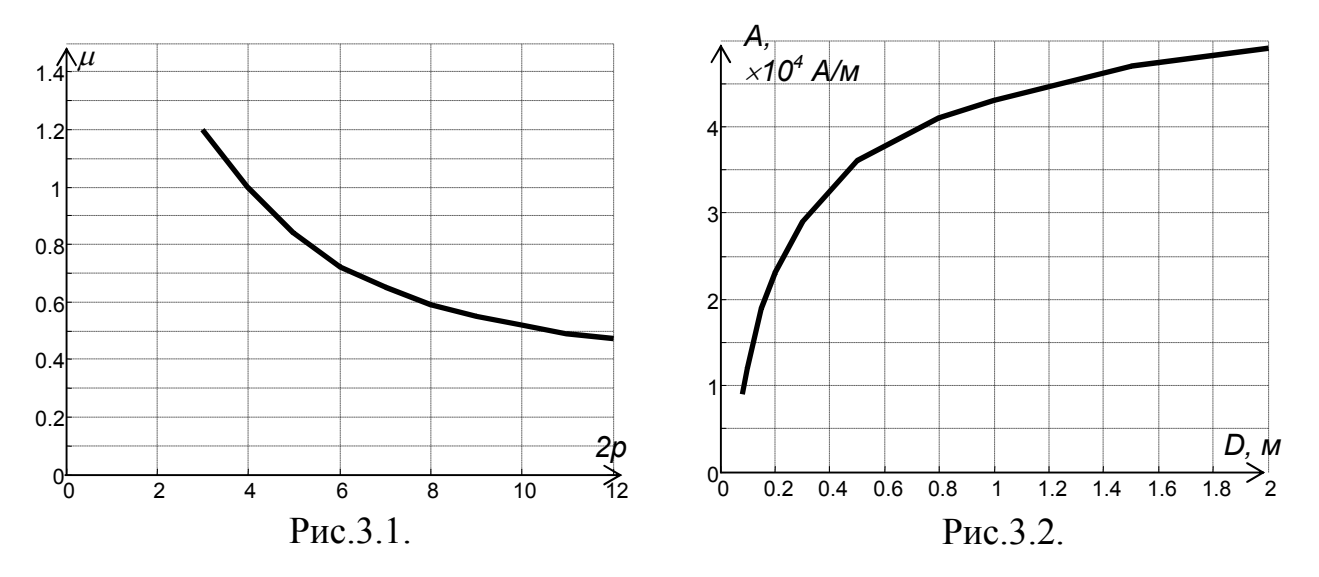

Значення потоку розсіяння  $\Phi_{\text{off}}$  орієнтовно складає:

$$
\Phi_{\sigma H} = \sigma \Phi_H / (1 + \sigma), \text{B6},\tag{3.9}
$$

де  $\sigma = 0.05...0.18$  – коефіцієнт розсіяння;

# **3.4.2 Вибір тиристорного перетворювача і розрахунок його параметрів**

За довідником [16] до наявного двигуна обирається потрібний тиристорний перетворювач (ТП) з елементами захисту і комутації, а також живильний силовий трансформатор та, якщо це є потрібним, струмообмежувальний реактор, і розраховуються параметри ТП, приведені до кола протікання спрямленого струму.

3.4.2.1 Вибір тиристорного перетворювача

В якості вихідних даних застосовуються вид системи регулювання [керування по колу якоря або (та) по колу збудження, реверс за колом якоря або за колом збудження] та номінальні значення напруги двигуна *UH*, струму якоря *ІН*, напруги *Uзб.Н* та струму *Ізб.Н* обмотки збудження. Вибір ТП (комплектного електропривода) полягає у виборі:

- номінальної напруги електропривода, яка обирається з умови  $U_{d,H} = U_H$ , фактична припустима напруга електропривода є на 5…10% більшою, що забезпечує необхідний запас на регулювання;
- номінального струму електропривода *Іd.Н*, який має бути рівним або перевищувати максимальний струм двигуна у перехідних режимах, для дводвигунних ЕП струм *Id.H* обирається в залежності від сумарного струму двигунів;
- збудника, що входить до складу комплектного ЕП, має забезпечувати живлення обмотки збудження напругою *Uзб.Н* і струмом *Ізб.Н* при керуванні по колу якоря, при керуванні по колу збудження у разі необхідності має забезпечуватися потрібне форсування збудження у перехідних режимах.

На підставі вихідних даних за даними довідника [16] виконується вибір ТП (комплектного електропривода), в результаті якого записується його тип (наприклад, КТЭУ-25/220-13212-УХЛ4) і розшифрування типу.

Далі зображується і аналізується силова частина ЕП [16] – виконується опис усіх елементів, що входять до неї. Особливу увагу слід звернути на наявність пристроїв, що дозволяють виміряти регульовані координати, а також можливість заведення відповідних сигналів до системи керування.

За матеріалами довідника [16] виконується вибір мережевого силового трансформатора (або анодного реактора), а також комутаційної і захисної апаратури – автоматичних вимикачів, лінійних контакторів, рубильників). Виписуються типи приладів і їхні технічні характеристики, які оформлюються у вигляді таблиць. Якщо застосовується ТП із сумісним керуванням, виконується також вибір зрівнювального реактора.

3.4.2.2 Розрахунок параметрів тиристорного перетворювача

В результаті розрахунку визначаються активний опір *RТП* і індуктивність *LТП* перетворювача в колі якоря та (або) в колі збудження.

Активний опір ТП може бути представлений у вигляді суми [8]:

$$
R_{TT} = R_{mp} + R_K + R_{\partial u^{\mu}} + R_{\partial p}, \text{OM},
$$
\n(3.10)

а індуктивність – у вигляді суми

$$
L_{TT} = L_{mp} + L_{op} + L_p, \Gamma_{H},
$$
\n(3.11)

У формулах (3.10), (3.11):

 *Rmp* – активний опір фази трансформатора (або реактора), який за відомими втратами потужності в режимі короткого замикання  $\Delta P_{mp,\kappa,3}$  і номінальним струмом вторинної обмотки трансформатора  $I_{mp2,H} = \frac{m}{2\sqrt{2}} I_{dH}$  $_{2.H} = \frac{m}{3\pi\sqrt{2}} I_{dH}$  визначається як

$$
R_{mp} = \frac{\Delta P_{mp \kappa.3.}}{3 I_{mp2.1}^2};
$$
\n(3.12)

 $R_K$  – опір ТП, що обумовлений явищем комутації [8]: для трифазної нульової схеми –  $R_{K,3n} \approx \frac{3}{2\pi} \omega_c L_{mp}$ 3  $\frac{1}{2a} \approx \frac{3}{2\pi} \omega_c L_{mp}$ , для трифазної мостової –  $R_{K,3M} \approx \frac{3}{\pi} \omega_c L_{mp}$ 3  $u_{3M} \approx -\omega_c L_{mp};$ 

 $\omega_c = 2\pi f_c = 314,16$  рад/с – кутова частота напруги мережі промисловою частотою  $f_c = 50 \Gamma$ ц;

 *Lтр* – індуктивність трансформатора, яка визначається із досліду короткого замикання при відомій напрузі короткого замикання  $u_{K\%}$ , вираженій у процентах:

$$
L_{mp} = \frac{1}{\omega_c} \sqrt{\left(\frac{u_{K\%} E_{\phi}}{100 \cdot I_{mp2.H}}\right)^2 - R_{mp}^2} ;
$$
 (3.13)

 *Еф* – діюче значення номінальної фазної ЕРС вторинної обмотки трансформатора;

 *Rдин* – динамічний опір тиристорів, зазвичай враховується приблизно, виходячи з того, що падіння напруги в тиристорах  $\Delta u_{\partial u} = R_{\partial u} i_d$  (для різних типів тиристорів) складає 0,5…1,5 В;

*Lp* – індуктивність зрівняльного реактора.

Якщо в системі передбачається керування за колом якоря, для подальшого розрахунку необхідно виконати перевірку на предмет можливості виникнення режиму переривчастих струмів. Якщо така небезпека існує, за даними [16] обирається згладжувальний дросель необхідної індуктивності з параметрами *Rдр* , *Lдр* , після чого коректується розрахунок параметрів якірного кола ТП за виразами (3.10), (3.11).

При визначенні необхідності встановлення згладжувального дроселя *Lдр* попередньо слід визначити максимальний кут регулювання  $\alpha_{max}$ , при якому забезпечується отримання мінімальної швидкості  $\omega_{\min} = \omega_H/D$ , що відповідає нижній межі заданого діапазону регулювання швидкості *D* [3]:

$$
\alpha_{\text{max}} = \arccos \frac{c_H \omega_{\text{min}} + I_H R_{\text{A}}}{E_{d0}},\tag{3.14}
$$

де  $R_{\text{AT}} = R_{\text{H}} + R_{\text{TH}}$  – повний активний опір кола якоря (без дроселю);

 $c_H = k\Phi_H$  – електромагнітна стала машини постійного струму при номінальному потоці; може бути обчислена як відношення номінального моменту *МН* до номінального струму *ІН* якоря двигуна, або як відношення номінальної напруги  $U_H$  до номінальної швидкості  $\omega_H$  двигуна:

$$
c_H = \frac{M_H}{I_H} = \frac{U_H}{\omega_H};
$$
\n(3.15)

*k* – конструктивна стала двигуна:

$$
k = \frac{pN_A}{2\pi a} \tag{3.16}
$$

 $E_{d0}$  – ЕРС холостого ходу перетворювача при куті керування  $\alpha$ =0:

$$
E_{d0} = k_{cx} E_{\phi};\tag{3.16}
$$

*kcx* – коефіцієнт схеми ТП:

$$
k_{cx} = \frac{E_{d0}}{E_{\phi}} = \frac{m}{\pi} \sqrt{2} \cdot \sin \frac{\pi}{6};
$$
 (3.17)

 $m$  – пульсність схеми ТП (для трифазної мостової схеми  $m=6$ , отже,  $k_{cx}=2,34$ ).

Повна індуктивність якірного кола, яка необхідна для забезпечення режиму гранично-неперервного струму *Id.гр* на швидкості *min* [3]

$$
L_{\Sigma \text{meo\%}} = \frac{0,46E_{\phi} \sin \alpha_{\text{max}}}{\omega_c m I_{d.2p}}
$$
(3.18)

Величиною граничного струму *Id.гр* задаються в залежності від режимів роботи привода. Зазвичай вона складає 2...15% (практично – 7...10%) від номінального струму [10].

Отримавши з (3.18) значення *Lнеобх* , легко знайти потрібну величину індуктивності згладжувального дроселя:

$$
L_{op} = L_{\Sigma \text{Heo6x}} - (L_A + L_{mp} + L_p). \tag{3.19}
$$

Якщо вийшло так, що  $L_{\partial p} \le 0$ , робиться висновок про відсутність необхідності у встановленні згладжувального дроселя. В протилежному випадку ( $L_{\partial p} > 0$ ) за даними [16] обирається згладжувальний дросель ближчої більшої індуктивності із номінальним струмом, що відповідає струмові якоря двигуна. Його активний опір *Rдp* визначається за відомою з каталогу величиною втрат в міді обмотки дроселя  $\Delta P_{\partial p. a\kappa m}$  від номінального струму дроселя  $I_{\partial p. H}$ :

$$
R_{\partial p} = \frac{\Delta P_{\partial p. a \kappa m}}{I_{\partial p. H}^2} \,. \tag{3.20}
$$

Для ТП, що живить обмотку збудження, розрахунок виконується аналогічно, але, з оглядом на значно більші значення параметрів *Rзб* і *Lзб* обмотки збудження, а також на відсутність потреби у встановленні згладжувального дроселя окремими складовими (часто – усіма) опорів ТП зневажають.

Наприкінці розрахунку слід зобразити зовнішні характеристики ТП (сімейство кривих  $E_d = E_{d0} \cos \alpha - I_d R_{TT}$  при  $I_d = const$ ), отримання яких дозволить забезпечити потрібний діапазон регулювання швидкості *D*.

#### **3.4.3 Розрахунок параметрів об'єкта регулювання**

На підставі попередніх розрахунків стають відомими сумарні параметри кола якоря  $(R_{\mathcal{A}\Sigma}, L_{\mathcal{A}\Sigma})$  і (або) кола збудження  $(R_{\mathcal{A}\delta\Sigma}, L_{\mathcal{A}\delta\Sigma})$ .

Перед виконанням остаточного розрахунку параметрів об'єкта регулювання (ОР) рекомендується накреслити його структурну схему і помітити на ній усі параметри, значення яких мають бути розраховані. В найбільш загальному випадку параметрами ОР є:

- активні опори  $R_{\beta\Sigma}$  і  $R_{\beta\delta\Sigma}$  обмоток двигуна;
- електромагнітні сталі часу обмоток двигуна:  $T_{\text{A} \Sigma} = L_{\text{A} \Sigma}/R_{\text{A} \Sigma}$  кола якоря;  $T_{36\Sigma} = L_{36\Sigma}/R_{36\Sigma}$  – кола збудження;  $T_{\text{ec}} = L_{36\Sigma}/R_{\partial}$  – кола вихрових струмів [часто береться приблизно рівною (0,05...0,10)*Tзб* ];
- сталі двигуна  $c_H$  і  $k$  обчислюються за (3.15);
- коефіцієнт пропорційності  $k_{\phi} = \Phi_H/I_{36}$  між струмом збудження і магнітним потоком на лінійній ділянці кривої намагнічування;
- механічна стала часу двигуна  $T_M = JR_{\mathcal{A} \Sigma}/c_H^2$ ;
- обирають сталі часу ТП в колах якоря і збудження  $T_{TT} = 0.005...0.010$  с;
- коефіцієнти підсилення ТП за керуванням *kТП* в колах якоря і збудження.

#### **3.4.4 Організація зворотних зв'язків за регульованими координатами**

3.4.4.1 Вимірювання електричних величин

Вимірювання напруги та струму якірного кола виконується за схемою, зображеною на рис.3.3. В якості вимірювального приладу при вимірюванні постійного струму зазвичай виступає шунт (при великих струмах застосовуються вимірювальні трансформатори струму на боці змінного струму ТП), при вимірюванні напруги – дільник напруги. Для узгодження отриманого сигналу і для гальванічного розв'язання силових кіл і кіл керування застосовується комірка датчика (струму ДС і напруги ДН).

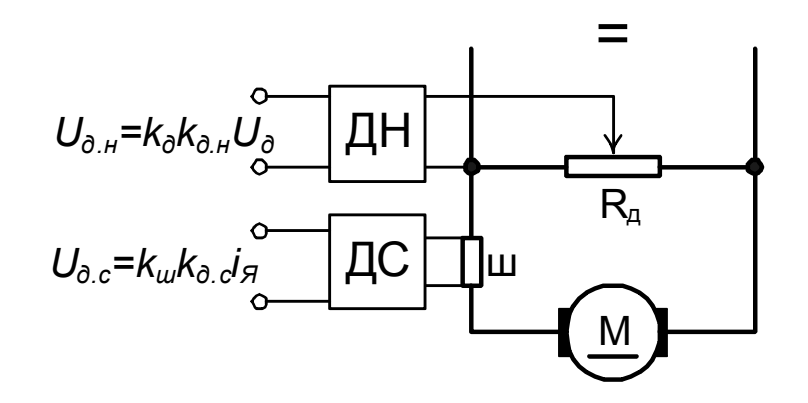

Рис.3.3. Схема вимірювання напруги і струму кола якоря

Коефіцієнт передачі зворотного зв'язку за струмом визначається як:

$$
k_{\text{36.}c} = k_{\text{u}} k_{\text{d.c}},\tag{3.21}
$$

тобто, добуток коефіцієнтів передачі шунта і комірки датчика струму. Напруга на затискачах шунта є пропорційною величині струму, що вимірюється, і як правило, не перевищує 75 мВ. В комірці датчика струму (ДС на рис.3.3) виконується потрібне підсилення сигналу. Конкретне значення коефіцієнту  $k_{sec}$ обирають зі співвідношення

$$
k_{\text{36.}c} \le \frac{U_{K,\text{max}}}{I_{\text{max}}}, \text{B/A},\tag{3.22}
$$

де *UК*.max – максимальна напруга кіл керування; звичайно визначається максимальною напругою вхідних і вихідних кіл операційних підсилювачів (ОП), які застосовані при реалізації САР (наприклад, при використанні ОП типу

К552УД2, на базі якого в курсовому проекті проектуються комірки регуляторів CAP,  $U_K$ <sub>max</sub> =10 B);

max *I* – максимальне значення струму, яке необхідно вимірювати.

Отримане за (3.22) значення округлюють в менший бік до зручних чисел: наприклад, якщо отримали  $k_{38c} = 0.0123$ , то за рахунок зменшення  $k_{\partial c}$  зручно забезпечити  $k_{38,c} = 0.01$ , тоді напрузі  $U_{\partial,c} = 1$  В на виході датчика струму відповідатиме фактичне значення вимірюваного струму 100 А.

Аналогічно, коефіцієнт зворотного зв'язку за напругою

$$
k_{\beta\beta,H} = k_{\partial}k_{\partial,H} \tag{3.23}
$$

визначається як добуток коефіцієнту дільника  $R_{\mu}$  і коефіцієнта передачі комірки ДН. Значення коефіцієнту  $k_{\partial \mu}$  зазвичай близьке до 1, тому зручне значення коефіцієнту передачі зворотного зв'язку за напругою

$$
k_{\text{36.}c} \le \frac{U_{K,\text{max}}}{U_{\text{max}}} \tag{3.24}
$$

виконують за рахунок коефіцієнту  $k_{\theta}$ .

Тут слід врахувати, що комірки аналогових датчиків УБСР-АИ, що будуть застосовуватись при розробці принципової схеми САР, мають технічні характеристики [16], відповідно до яких коефіцієнт передачі комірки датчика напруги ДН-2АИ може бути в діапазоні 0,6...1,0, а коефіцієнт передачі комірки датчика струму ДТ-3АИ – у діапазоні 53,3...133,3. Конкретні значення коефіцієнтів передачі встановлюються шляхом відповідного обрання параметрів елементів комірок.

Більшу складність представляє організація зворотних зв'язків за ЕРС двигуна і за швидкістю.

### 3.4.4.2 Вимірювання ЕРС

Схема реалізації датчика ЕРС має вигляд, представлений на рис.3.5.

Для обчислення ЕРС двигуна потрібна інформація про поточні значення напруги і струму, яка отримується від відповідних датчиків. Якщо вихідні напруги датчиків напруги і струму становлять  $U_{\mu} = k_{U} u_{\partial}$ ,  $U_{\mu} = k_{I} i$ , то слід забезпечити такі параметри схеми рис.3.4, щоб

$$
\frac{R_2 + R_3}{R_1} \frac{k_I}{k_U} = R_{\overline{H}}; \qquad \frac{R_2 R_3}{R_2 + R_3} C = T_{\overline{H}} = \frac{L_{\overline{H}}}{R_{\overline{H}}}.
$$
(3.25)

Тоді вихідна напруга датчика ЕРС буде дорівнювати

$$
U_{\mathcal{A}E}(p) = \frac{k_U R_0}{R_2 + R_3} \left[ \frac{u_{\partial}(p)}{T_{\mathcal{A}\partial} p + 1} - R_{\mathcal{A}} i(p) \right].
$$
 (3.26)

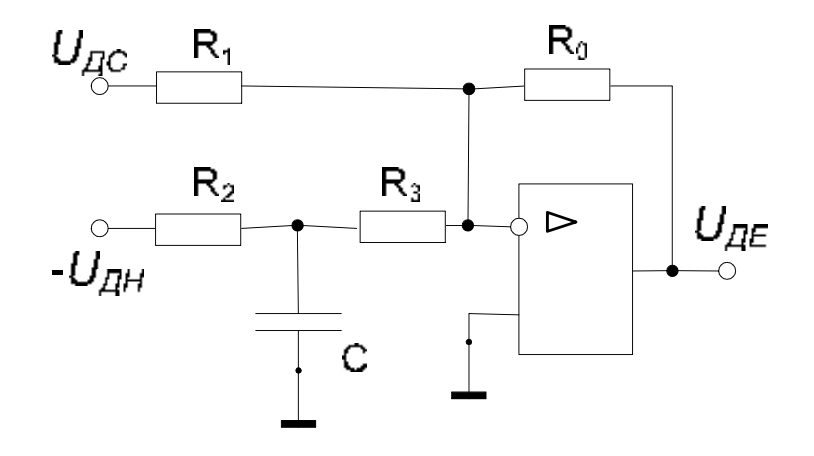

Рис.3.4. Схема реалізації датчика ЕРС

Позначивши  $k_E = k_U R_0 / (R_2 + R_3)$ , отримаємо остаточне рівняння інерційного датчика ЕРС:

$$
U_{\mathcal{A}E}(p) = k_E \left[ \frac{u_{\partial}(p)}{T_{\mathcal{A}\partial}p + 1} - R_{\mathcal{A}}i(p) \right].
$$
 (3.27)

Отже, реалізація датчика ЕРС полягає у забезпеченні для схеми рис.3.5 вимог (3.25) шляхом сумісного вибору відповідних параметрів *R1*, *R2*, *R3*, *C*. Слід підкреслити, що параметри *L<sup>Я</sup>* , *RЯ* і *Tяд* відносяться до тієї ділянки якірного кола, з якої знімається напруга.

При синтезі САР на структурній схемі реальний датчик ЕРС можна замінити еквівалентним, який розташовується у колі зворотного зв'язку за дійсною ЕРС (тобто, сигналу, взятого зі структурної схеми ОР), і має передавальну функцію (ПФ):

$$
W_{\partial,e}(p) = \frac{U_{\mathcal{A}E}(p)}{E_{\partial}(p)} = \frac{k_E}{T_{\mathcal{A}\partial}p + 1},
$$
\n(3.28)

де  $k_E$  – коефіцієнт передачі датчика ЕРС;

*Т яд* – стала часу його інерційності.

3.4.4.3 Вимірювання швидкості

При вимірюванні швидкості за допомогою тахогенератора постійного струму (ТГ) звичайно застосовують схему зворотного зв'язку, що наведена на рис.3.5. Схема забезпечує фільтрацію вихідного сигналу ТГ з огляду на наявність в ньому спотворень, викликаними зовнішніми наведеннями, а також оборотними пульсаціями.

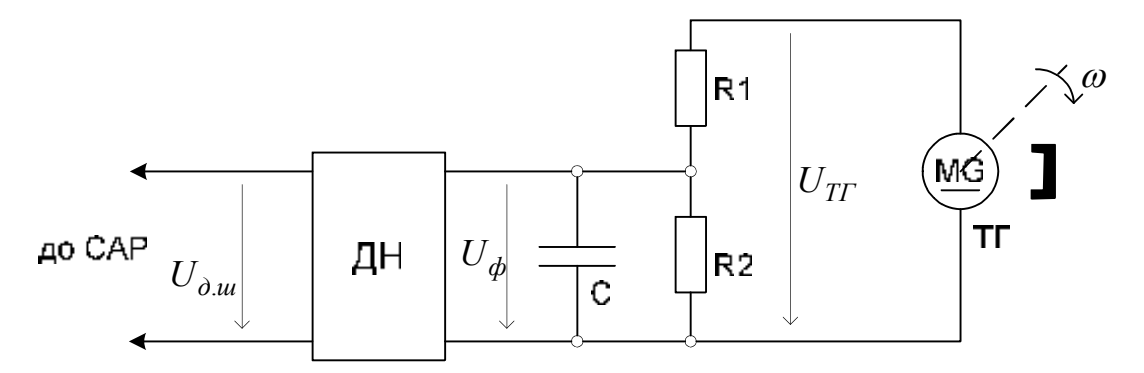

Рис.3.5. Реалізація зворотного зв'язку за швидкістю

Отже, ПФ зворотного зв'язку за швидкістю визначається як добуток ПФ елементів, що входять до неї:

$$
W_{\partial.u}(p) = k_{TT} \cdot \frac{k_{\partial}}{T_{\partial.u}p + 1} \cdot k_{\mathcal{A}H} = \frac{k_{\omega}}{T_{\partial.u}p + 1},
$$
(3.29)

де  $k_{TT}$  – коефіцієнт передачі тахогенератора, рад/(В·с); визначається через відношення максимально припустимої вихідної напруги  $U_{TT\ \rm max}$  TF до його максимальної швидкості  $\omega_{\text{max}}$ :

$$
k_{TT} = \frac{U_{TT \text{.max}}}{\omega_{\text{max}}};
$$
\n(3.30)

 *ДН k* – коефіцієнт підсилення комірки датчика напруги; як вже зазначалося, при застосуванні ДН-2АИ  $k_{\text{AH}} = 0.6...1, 0$ .

*<sup>д</sup> k* – коефіцієнт передачі подільника напруги:

$$
k_{\partial} = \frac{R_2}{R_1 + R_2};
$$
\n(3.31)

*Tд*.*<sup>ш</sup>* – стала часу фільтра на виході ТГ

$$
T_{\partial.u} = \frac{R_1 R_2}{R_1 + R_2} C, \tag{3.32}
$$

величина якої визначається технічною характеристикою ТГ, і звичайно складає 5...10 мс;

Параметри *<sup>д</sup> k* і *Tд*.*ш* можуть бути сконструйовані незалежно, оскільки значення параметрів  $k_{TT}$  і  $k_{\text{ZH}}$  визначаються технічною характеристикою відповідно тахогенератора і комірки датчика напруги. В якості вихідної умови при визначенні параметрів схеми рис.3.5 слід узяти бажане значення еквівалентного коефіцієнту передачі  $k_{\omega}$  зворотного зв'язку за швидкістю із округленням до зручних значень:

$$
k_{\omega} \le k_{TT} k_{\partial} k_{\partial H} = \frac{U_{K \text{.max}}}{\omega_{\text{max}}}.
$$
\n(3.33)

#### **3.5 Синтез системи автоматичного регулювання**

Вихідними даними до синтезу є повна структурна схема САР, яка складається на підставі структурної схеми ОР, визначених раніше ПФ датчиків регульованих координат і функціональної схеми системи. В результаті синтезу САР мають стати відомими ПФ усіх регуляторів системи, функціональних перетворювачів, задаючих пристроїв і т.ін.

За допомогою структурної схеми системи виділяються контури регулювання, що містять регулятори, ПФ яких мають бути визначені в результаті синтезу. Оскільки САР швидкості (як і підсистеми регулювання ЕРС у двозонних системах) виконуються за принципом підпорядкованого регулювання, синтез регуляторів потрібно починати з самого внутрішнього контуру.

Порядок синтезу рекомендується виконувати у такій послідовності:

1) зображується структурна схема контуру;

2) виділяються малі інерційності (сталі часу) контуру (некомпенсовані) і великі інерційності, що підлягають компенсації регулятором;

3) визначається ПФ регулятора с урахуванням прийнятої умови оптимізації;

4) оцінюються статичні і динамічні властивості замкненого контуру із синтезованим регулятором.

Як приклад розглянемо загальний випадок контуру, схема якого зображена на рис.3.6. Об'єкт регулювання містить велику сталу часу  $T_0$ , і дві малі, серед яких одна  $(T_{\mu np})$  розташована у прямому каналі контуру, а інша  $(T_{\mu 33})$  – вздовж каналу зворотного зв'язку. Крім того, присутні коефіцієнти підсилення  $k_0$  і  $k_1$  у прямому каналі, і  $k_{33}$  – у каналі зворотного зв'язку.

$$
U_{x.3} = k_{33}x_3
$$
  
\n
$$
U_{x.33} = k_{33}x
$$
  
\n
$$
U_{x.34} = k_{33}x
$$
  
\n
$$
U_{x.35} = k_{33}x
$$
  
\n
$$
U_{\mu,33}p + 1
$$
  
\n
$$
U_{\mu,33}p + 1
$$

Рис.3.6. Структурна схема контуру регулювання

Як показано у [6], для досягнення умов оптимізації за "модульним оптимумом" (МО) передавальну функцію регулятора слід обрати у вигляді:

$$
W_{Px}(p) = \frac{T_0 p + 1}{k_0 k_1 k_{33} T_{Px} p},
$$
\n(3.34)

де *TPx* – стала часу інтегрування розімкненого контуру регулювання:

$$
T_{Px} \approx 2(T_{\mu np} + T_{\mu 33}). \tag{3.35}
$$

Передавальна функція (3.34) відповідає пропорційно-інтегральному (ПІ-) регулятору.

Як відомо [6], при такій оптимізації ПФ розімкненого контуру із достатнім ступенем точності може бути апроксимована виразом

$$
W_{KPx}(p) = \frac{1}{\overline{T}_{Px}p(\overline{T}_{\mu}p+1)},
$$
\n(3.36)

а замкненого контуру – виразом:

$$
K_{KPx}(p) = \frac{1/k_{33}}{\overline{T}_{Px}p(\overline{T}_{\mu}p+1)+1},
$$
\n(3.37)

де  $\overline{T}_{\mu} = (T_{Px} - T_{\mu,33})/2$ ,  $\overline{T}_{Px} = 2\overline{T}_{\mu}$  – еквівалентні мала стала часу і стала часу інтегрування розімкненого контуру.

Отже, синтезований таким чином контур є астатичним 1-го порядку, а його динамічні властивості є тотожними динамічним властивостям коливальної ланки зі сталою часу  $T = \sqrt{\overline{T}_{Px}\overline{T}_{\mu}}$  і коефіцієнтом демпфування  $\xi = \sqrt{2}/2$ . Реакція

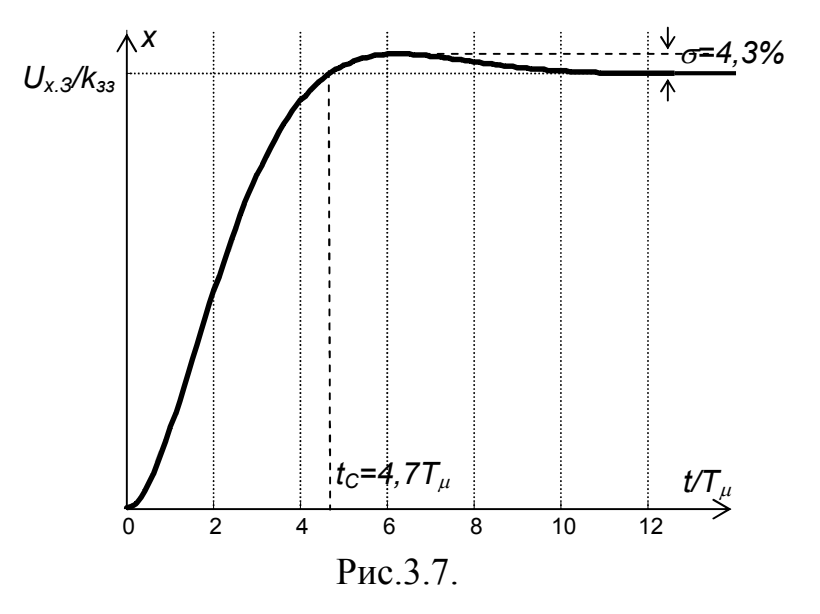

замкненого контуру на стрибок завдання *Ux*.*З* наведена на рис.3.7.

Можливі також випадки, коли в ОР (рис.3.6) замість ланки  $k_0 / (T_0 p + 1)$  з великою інерційністю Т<sub>0</sub> присутня будь-яка інша динамічна ланка. Так, якщо це інте-

гратор  $k_0/T_0 p$  з великою сталою часу, синтезується пропорційний (П-) регуля- $\tau$ тор з ПФ  $W_{Px}(p) = T_0 / k_0 k_1 k_{33} T_{Px}$ . В іншому випадку, якщо в ОР – пропорційна ланка  $k_0$ , синтезується інтегральний (I-) регулятор з передавальною функцією  $W_{P_X}(p) = 1/(k_0 k_1 k_{33} T_{P_X} p).$ 

За наведеним алгоритмом синтезуються усі регулятори системи, причому при синтезі зовнішніх (2-го, 3-го) контурів слід звертати увагу на вибір ПФ ланки  $k_1 / (T_{\mu np} p + 1)$  на підставі отриманої раніше ПФ внутрішнього контуру (3.37).

Також, якщо це необхідно, слід вказати рівні, на яких мають бути обмежені вихідні сигнали регуляторів. При необхідності застосування функціональних перетворювачів на етапі синтезу має бути визначена потрібна аналітична залежність, а також графічна залежність, що виконує її кусково-лінійну апроксимацію. Останнім (серед контурів регулювання) синтезується зовнішній контур механічної координати (швидкості або положення), оцінюються статичні і динамічні характеристики системи в цілому.

На даному етапі слід також прийняти рішення щодо необхідності компенсації внутрішнього зворотного зв'язку двигуна за ЕРС. Як відомо [6], цим впливом можна знехтувати, якщо співвідношення механічної і електромагнітної сталих часу  $T_M/T_A > 2$ , і  $T_M >> T_\mu$  (практично – на порядок).

В САР швидкості (табл.1.1) в залежності від заданих діапазону регулювання швидкості і точності її підтримання на цьому етапі може бути прийняте рішення про необхідність заміни П-регулятора швидкості на регулятор ПІ-типу або (досить нечасто) – на інерційно-форсуючий (ІФ-) регулятор.

Завершується синтез, як правило, розробкою структури і параметрів задаючих пристроїв – задатчика інтенсивності (ЗІ) або задатчика положення (ЗП). Для цього зображується детальна структурна схема пристрою, і, в залежності від заданих умов розгону (гальмування) визначаються всі її параметри.

# **3.6 Дослідження роботи системи методом математичного моделювання**

У даному розділі за допомогою комп'ютерного моделювання має бути проведене дослідження динамічних режимів синтезованої системи. Рекомендується застосовувати програмний пакет Matlab і його додаток Simulink [17], який вивчається студентами в курсі "Моделювання електромеханічних систем". У разі необхідності вносяться корективи у налагодження регуляторів.

Вихідним матеріалом для моделювання є структурна схема, що була розроблена у попередньому розділі, і також результати розрахунку чисельних зна-

чень параметрів системи. Дослідження системи рекомендується виконувати у відносних одиницях, а матеріал розділу представити в такій послідовності:

- 1) вибір базисних величин;
- 2) розрахунок відносних передавальних функцій елементів системи;
- 3) розробка математичної моделі у блоках програми Simulink;
- 4) дослідження характерних режимів;
- 5) аналіз результатів моделювання.

#### **3.6.1 Вибір базисних величин**

В якості базисних величин рекомендується брати такі:

- номінальна напруга на якорі двигуна  $U_{\delta} = E_{I\delta} = E_{\delta\delta} = E_{d\delta}$ ;
- струм якоря короткого замикання  $I_6 = I_{K3} = E_{d0}/R_{B2}$ ;
- номінальний магнітний потік  $\Phi_{\delta} = \Phi_{H}$ ;
- номінальний струм збудження  $I_{36.6} = I_{36.1}$ ;
- номінальна напруга збудження  $U_{36.6} = I_{36.4} R_{36}$ .
- момент короткого замикання  $M_6 = M_{K3} = k \Phi_H I_{K3}$ ;
- швидкість ідеального холостого ходу на природній характеристиці двигуна (при номінальному потоці)  $\omega_{\delta} = \omega_{0n}$ ;
- граничне переміщення  $\varphi_6 = \omega_{0n} t_{p,3} = \omega_{0n}^2/\varepsilon_3$  переміщення, що відпрацьовується за трикутною тахограмою швидкості із досягненням у вершині трикутника номінальної швидкості із заданою тривалістю розгону *tp.з*, який відповідає максимальному прискоренню  $\varepsilon$ <sub>3</sub>;
- найменша стала часу системи інерційність ТП  $T_6 = T_\mu$ ;
- номінальна напруга керування ТП в колі якоря  $U_{KH,6} = E_{d0}/k_{TH,8}$ ;
- номінальна напруга керування ТП в колі збудження  $U_{K_36\,6} = I_{36\,H} R_{36}/k_{TH36}$ ;

Базисні величини сигналів завдання на будь-яку координату (наприклад, на струм якоря) рекомендується обирати однаковими із базисними величинами відповідного сигналу зворотного зв'язку, а також виходу блоку порівняння на вході регулятора, і такими, що дорівнюють добутку базисної величини для відповідної координати на коефіцієнт підсилення відповідного зворотного зв'язку. Наприклад, для струму якоря:

$$
U_{I3.6} = U_{oc,i.6} = U_{\Delta i.6} = k_I I_{H.6} = k_I I_{K3} = k_I E_{d0} / R_{H\Sigma}.
$$

## **3.6.2 Розрахунок відносних передавальних функцій**

Передавальна функція будь-якої ланки (рис.3.8), що представлена у вигляді відношення двох операторних поліномів

$$
g(p) \xrightarrow{\qquad \qquad} W(p) = \frac{x(p)}{g(p)} = \frac{H(p)}{Q(p)}, \tag{3.38}
$$

Рис 38 може бути перетворена до відносної ПФ у два етапи:

Етап 1. Початкова ПФ (3.38) помножується на базисну величину вхідної координати *g*, ділиться на базисну величину вихідної координати *х*:

$$
W^*(p) = \frac{x^*(p)}{g^*(p)} = \frac{G_{\delta}}{X_{\delta}} \cdot W(p) = \frac{H(p)}{Q(p)} \cdot \frac{G_{\delta}}{X_{\delta}}.
$$
 (3.39)

За можливістю, отримана ПФ (3.39) має бути приведеною до найпростішого вигляду з урахуванням залежностей зв'язку між базисними величинами. [Як правило, має виявитися так, що коефіцієнт передачі ПФ (3.39) дорівнюватиме одиниці.]

Етап 2. Виконується нормування ПФ (3.39) за часом, для чого оператор Лапласа *p* замінюється на операторний вираз *б б б*  $\frac{T_6}{T_6} p = \frac{q}{T_6}$ , де  $T_6$  – базисна вели-

чина за часом;  $q = T_6 p$  – відносний оператор Лапласа.

Наприклад, якірне коло двигуна постійного струму має ПФ:

$$
W_{\rm AK}(p) = \frac{I(p)}{E_{\rm II}(p) - E_{\rm o}(p)} = \frac{1/R_{\rm AL}}{T_{\rm AL}p + 1}.
$$

Після першого етапу отримуємо ПФ:

$$
W_{\mathcal{A}K}^*(p) = \frac{1/R_{\mathcal{A}\Sigma}}{T_{\mathcal{A}}p + 1} \cdot \frac{U_{\delta}}{I_{\delta}} = \frac{1/R_{\mathcal{A}\Sigma}}{T_{\mathcal{A}}p + 1} \cdot \frac{E_{d0}}{E_{d0}/R_{\mathcal{A}\Sigma}} = \frac{1}{T_{\mathcal{A}}p + 1}.
$$

Після другого етапу отримуємо нормовану ПФ якірного кола:

$$
W_{\text{JK}}^*(q) = \frac{1}{T_{\text{H}} \frac{q}{T_{\text{G}}} + 1} = \frac{1}{T_{\text{H}}^* q + 1}.
$$

Після аналогічного розрахунку відносних ПФ усіх параметрів системи зображується нормована структурна схема системи, яка є вихідним матеріалом для складання математичної моделі системи.

#### **3.6.3 Зауваження щодо аналізу результатів моделювання**

В якості досліджуваного режиму роботи слід взяти:

- для системи регулювання швидкості (табл.1.1) відпрацювання заданої тахограми для двох-трьох випадків – при досягненні мінімальної, максимальної і основної швидкості;
- для системи регулювання положення (табл.1.2) відпрацювання заданого переміщення.

У всіх випадках слід передбачити наявність на валу двигуна постійно діючого реактивного навантаження *МС*, величина якого вказана у завданні.

На підставі отриманих результатів мають бути зроблені висновки при те, чи задовольняє система вимогам, що були висунуті до неї. Якщо є невідповідності (наприклад, надто велика статична помилка регулювання швидкості, наявність перерегулювання за положенням і т.ін.), за допомогою математичного моделювання підбирається необхідний варіант сполучень параметрів САР, і розраховуються скориговані параметри системи в абсолютних одиницях.

#### **3.7 Розробка питань аналогової реалізації САР**

В даному розділі у відповідності до структурної схеми системи, користуючись матеріалами і довідковими даними, викладеними у [16], [18], обираються комірки універсальної блочної системи регулювання УБСР-АИ, які дозволяють реалізувати елементи спроектованої САР. При цьому слід звертати увагу на необхідність застосування гальванічних розв'язок, що відокремлюють високі потенціали силової частини від кіл керування.

Основою при виконанні даного розділу є самостійна проробка студентами матеріалу [16, розділи 2, 3], який стосується особливостей реалізації регулювання координат в ЕП постійного струму, що випускаються серійно.

Для обраних комірок розробляються схеми внутрішніх з'єднань, виконується розрахунок елементів і уставок регульованих резисторів, що забезпечують реалізацію параметрів синтезованих регуляторів, надається їхній опис.

В даному розділі мають також бути наведені відомості щодо необхідних зовнішніх з'єднань комірок між собою і з іншими елементами системи (вимірювальні прилади, СІФК), які застосовуються при розробці принципової схеми системи і схеми з'єднань.

Далі наведемо лише декілька загальних рекомендацій.

#### **3.7.1 Реалізація датчиків напруги і струму**

Для реалізації датчика струму рекомендується застосовувати комірку ДТ-3АИ [16], яка працює за принципом "модуляція – трансформування – підсилення – демодуляція". Регулювання коефіцієнта передачі у межах 53,3 – 133,3 виконується за рахунок установки коефіцієнтів передачі підсилювача А4 і компаратора А5, частота перемикань якого співпадає с частотою генератора А2.

Для реалізації датчика напруги рекомендується застосувати комірку ДН-2АИ, яка відрізняється від попередньої відсутністю фази проміжного підсилення, тобто, підсилювача А4 (у цьому випадку вихід Н2 трансформатора Т2 має бути з'єднаний напряму з точкою з'єднання резисторів R15 і R23).

Входом обох комірок є напруга, що знімається з вимірювального приладу і подається на входи А3, В2. Виходом є напруга контакту В4.

### **3.7.2 Реалізація регуляторів струму**

Для реалізації регуляторів струмів якоря і збудження застосовують зазвичай схему на двох ОП, основа якої наведена на рис.3.9. Перший ОП зазвичай виконує функцію вимірювача похибки регулювання, другий – власно регулятора.

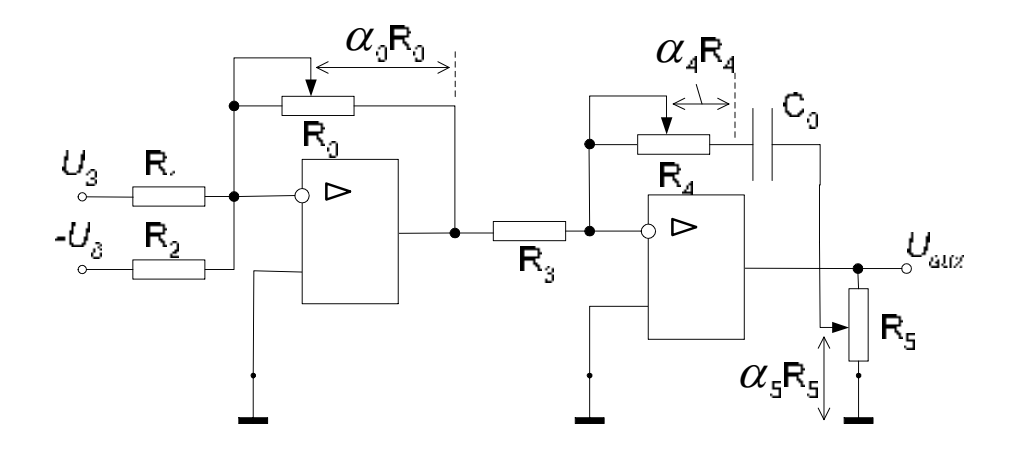

Рис.3.9. Варіант схеми реалізації регулятора струму

В схемі реалізується П $\Phi$  (R<sub>2</sub>=R<sub>1</sub>)

$$
W(p) = \frac{U_{\text{aux}}}{U_3 - U_0} = \frac{\alpha_0 R_0}{R_1} \cdot \frac{\alpha_4 R_4 C_0 p + 1}{\alpha_5 R_3 C_0 p} = \frac{\alpha_0 \alpha_4}{\alpha_5} \cdot \frac{R_0 R_4}{R_1 R_3} + \frac{\alpha_0}{\alpha_5} \cdot \frac{R_0}{R_1 R_3 C_0 p},
$$
(3.40)

в якій інтегральна складова регулятора настроюється через встановлення відповідного співвідношення  $\alpha_0/\alpha_5$ , а пропорційна – через обрання значення  $\alpha_4$ .

При реалізації регуляторів слід мати на увазі, що промисловістю випускаються резистори і конденсатори з параметрами, що відповідають дискретній стандартизованій шкалі їхніх номінальних значень.

В уніфікованих системах регулювання зазвичай передбачається, щоб рівні напруг завдання *UЗ* і зворотного зв'язку *Uд* були однаковими (тобто, певному значенню регульованої координати відповідають однакові значення *UЗ* і  $U_{\partial}$ ), – у таких випадках номінали вхідних резисторів R<sub>1</sub> і R<sub>2</sub> однакові (R<sub>2</sub>=R<sub>1</sub>). Але слід знати, що досить часто резистори  $R_1$  і  $R_2$  можуть виконувати масштабну роль для узгодження рівнів напруг  $U_3$  і  $U_4$ . В такому випадку налагодження передавальних функцій виконують за формулою  $(3.40)$ , а номінал резистора  $\mathrm{R}_{2}$ обирають з умови рівності приведених напруг на вході ОП таких, що відповідають певному (нехай номінальному) значенню регульованої координати:

$$
\frac{R_2}{R_1} = \frac{U_{\partial.H}}{U_{3.H}}.
$$

Для реалізації регуляторів струму якоря та збудження рекомендується застосовувати комірку РТ-1АИ [16]. Внутрішній контур регулювання напруги може застосовуватися за необхідності:

- покращення динамічних властивостей контуру регулювання струму якоря до режиму переривчастих струмів, особливо при можливості роботи ЕП у режимах, близьких до режиму ідеального холостого ходу;
- забезпечення високих динамічних властивостей контуру регулювання струму через лінеаризацію регулювальної характеристики ТП (особливо для випадків, коли застосовується СІФК із пилкоподібною опорною напругою).

## **3.7.3 Реалізація регулятора швидкості (ЕРС)**

Для реалізації регуляторів зовнішніх контурів (швидкості, ЕРС, напруги) також зазвичай використовують схему на двох ОП, основа якої наведена на рис.3.10.

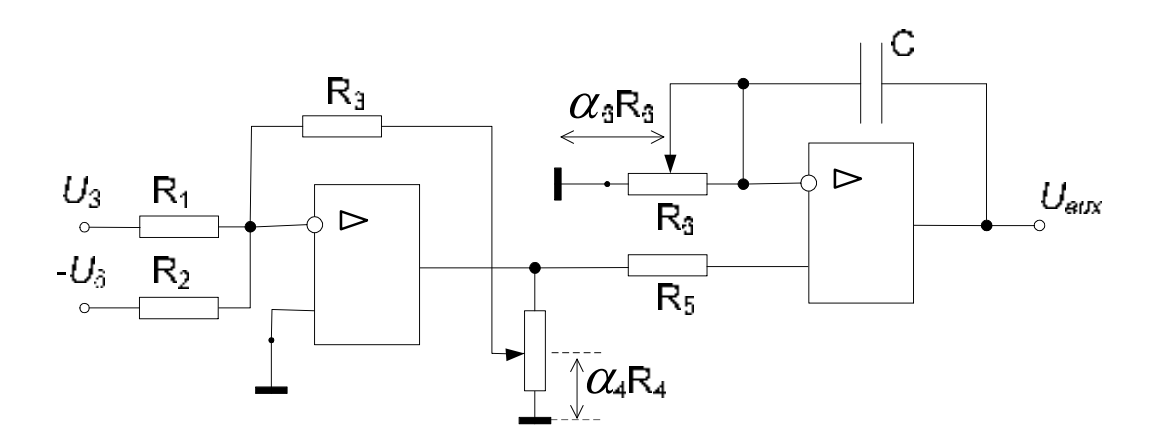

Рис.3.10. Варіант схеми реалізації регулятора швидкості

В схемі реалізується ПФ  $(R_2=R_1)$ :

$$
W(p) = \frac{U_{\text{aux}}}{U_3 - U_0} = \frac{R_3}{\alpha_4 R_1} \cdot \frac{\alpha_6 R_6 C p + 1}{\alpha_6 R_6 C p} = \frac{R_3}{\alpha_4 R_1} + \frac{1}{\alpha_3 \alpha_4} \cdot \frac{R_3}{R_1 R_6 C_0 p},
$$
(3.41)

в якій пропорційна складова регулятора налагоджується через обрання коефіцієнту  $\alpha_4$ , а інтегральна – через обрання значення  $\alpha_3$ .

Для реалізації регулятора швидкості (ЕРС) рекомендується застосовувати комірку РС-1АИ [16]. У випадку необхідності адаптації регулятора (наприклад, у двозонних системах) нелінійні арифметичні операції множення та ділення можуть бути реалізовані додатково за допомогою комірок УМ-3АИ [18], МД-2АИ [18] або МД-3АИ [18].

## **3.7.4 Організація обмеження вихідного сигналу регулятора**

Реалізацію обмеження вихідного сигналу ОП виконують шляхом вмикання в його зворотний зв'язок нелінійного елемента. Найбільш зручною на практиці є реалізація останнього на додаткових ОП [11] (рис.3.11) із застосуванням

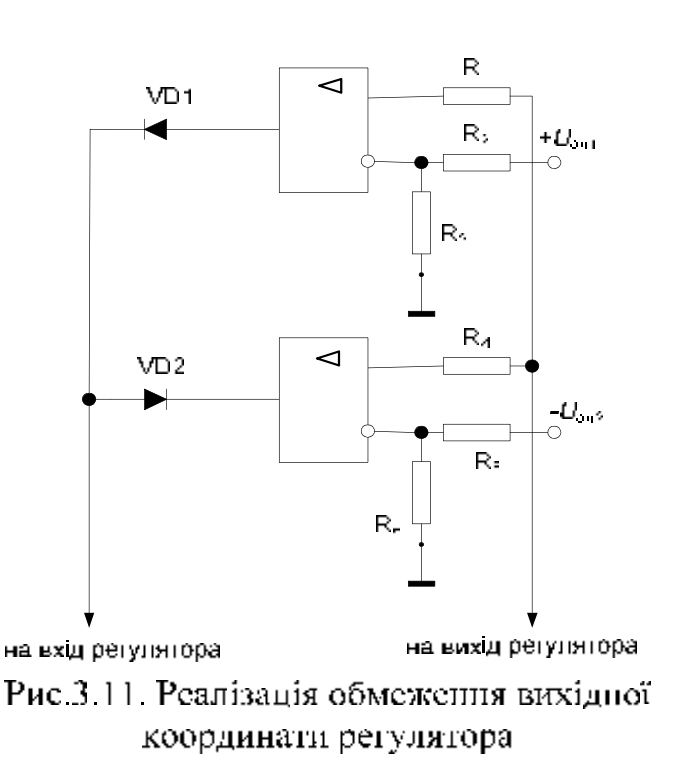

додаткового джерела опорної напруги.

Рівні обмеження вихідного сигналу для схеми рис.3.12 обчислюються за формулами:

$$
U_{o6n1} = \frac{R_3}{R_2 + R_3} U_{on1};
$$
 (3.42)

$$
U_{o6n2} = \frac{R_6}{R_5 + R_6} U_{on2}.
$$
 (3.43)

Для регулювання уставок застосовують регульовані резистори (у складі *R*2 та *R*<sup>5</sup> ), або змі-

ни потенціалів виводів джерела опорної напруги (наприклад, через встановлення додаткових подільників напруги).

Подібна схема обмеження використана і в комірці РС-1АИ (підсилювачі А3, А4). При виконанні проекту слід вказати потрібні з'єднання входів і виходів комірки.

## **3.7.5 Реалізація функціональних перетворювачів**

Для потрібного функціонального перетворення координат системи ЕП застосовуються функціональні перетворювачі (ФП), що мають нелінійні статичні характеристики.

При реалізації ФП на базі ОП схеми набувають нелінійних властивостей завдяки наявності діодно-резистивних кіл. Найчастіше використовують схеми з нелінійним вхідним опором ОП [11], приклад якої наведено на рис.3.12*а*.

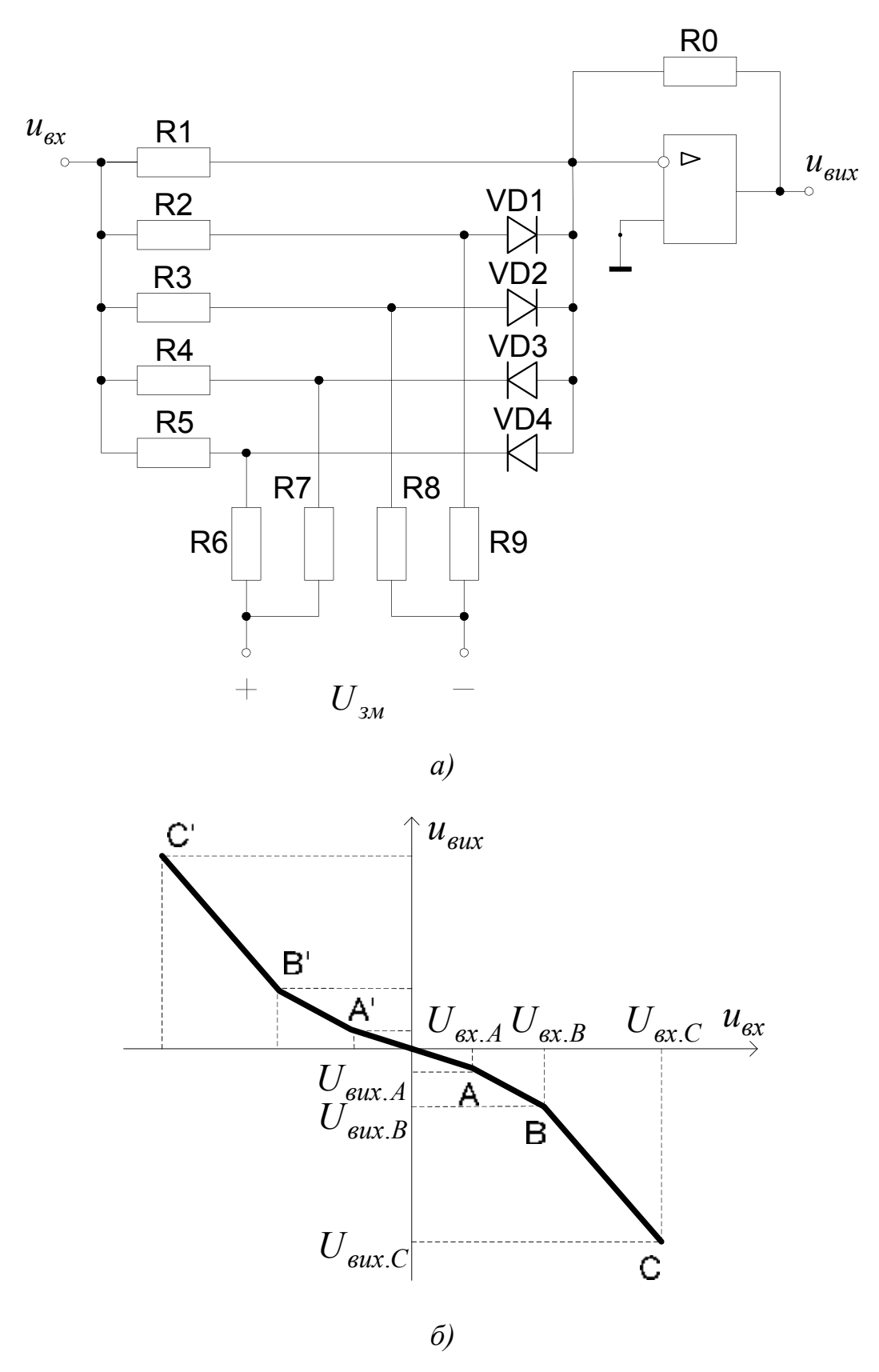

Рис.3.12. Схема реалізації ФП (*а*) та його характеристика (*б*)

Полярність напруги зміщення *Uзм* така, що за малої додатної вхідної напруги *uвх* усі діоди закриті напругами зміщення через резистори R6…R9. При цьому схема забезпечує найменший коефіцієнт підсилення, який відповідає ділянці АА' статичної характеристики (рис.3.12*б*):

$$
u_{\text{aux}} = -\frac{R0}{R1} u_{\text{ex}}.
$$
 (3.44)

Якщо додатна вхідна напруга перевищить рівень  $U_{\alpha x,A} = \frac{RZ}{R9} U_{\alpha x}$ R2  $\sum_{A} = \frac{1}{D} \sum_{A} U_{A}$ , діод VD1 відкриється, умикаючи резистор R2 паралельно R1, та збільшуючи цим коефіцієнт передачі схеми. Тоді

$$
u_{\text{aux}} = -R0 \left( \frac{1}{R1} + \frac{1}{R2} \right) u_{\text{ex}} + \frac{R0}{R9} U_{\text{3M}},
$$
\n(3.45)

що відповідає відрізку АВ статичної характеристики (рис.3.12*б*).

3 подальшим зростанням вхідної напруги ( $u_{\alpha x} > U_{\alpha x,B} = \frac{15}{R} U_{\alpha y}$ R8 R3  $> U_{\alpha x.B} = \frac{R}{R} U_{\alpha y}$ ) відкриється діод VD2, і виконується наступний злам статичної характеристики. При цьому вихідна напруга

$$
u_{\text{aux}} = -R0 \bigg( \frac{1}{R1} + \frac{1}{R2} + \frac{1}{R3} \bigg) u_{\text{ax}} + R0 \bigg( \frac{1}{R8} + \frac{1}{R9} \bigg) U_{\text{3M}}.
$$
 (3.46)

Діоди VD3, VD4 забезпечують нелінійність статичної характеристики при від'ємних вхідних напругах. Щоб характеристика була симетричною відносно початку координат, слід забезпечити

$$
R4 = R2; R5 = R3; R6 = R8; R7 = R9.
$$

При реалізації ФП потрібна статична характеристика завжди відома. Розрахунки виконують за координатами її вузлових точок та діапазоном зміни вхідної напруги. Один з опорів (найзручніше R0) звичайно задають. Напруга зміщення *Uзм* повинна перевищувати найбільшу вхідну напругу.

Кількість вузлових точок дорівнює кількості діодів у схемі. Розташування точок (А, В, А', В' на схемі рис.3.12*б*) вибирають ще на етапі синтезу таким, щоб максимально врахувати нелінійність статичної характеристики. Збільшуючи кількість RVD-ланцюгів, можна досягти необхідної плавності характеристики.

Розглянутий випадок функціональної залежності (рис.3.12*б*) має випуклий характер у четвертому квадранті (і, відповідно, увігнутий у другому). Щоб змінити характер функції на зворотній, слід змінити полярність напруги зміщення *Uзм* на протилежну. Тоді при малих вхідних напругах *uвх* усі діоди будуть відкриті, а коефіцієнт передачі – максимальним [тобто, визначатиметься за формулою (3.46)]. При наступному зростанні напруги  $u_{ex}$  діоди поступово закриються, а коефіцієнт передачі зменшиться.

Цей принцип закладений у комірках функціональних перетворювачів ПК-2АИ [18] або ПФ-2АИ [18], які в курсовому проекті рекомендується застосовувати для реалізації ФП. Додаткові рекомендації щодо розрахунку параметрів зазначених комірок можуть бути отримані з [11], [18].

#### **3.7.6 Реалізація операції виділення модуля**

Більш простим видом ФП є блок виділення модуля, реалізація якого, проте, для підвищення точності операції виконується на двох ОП [11] (рис.3.13).

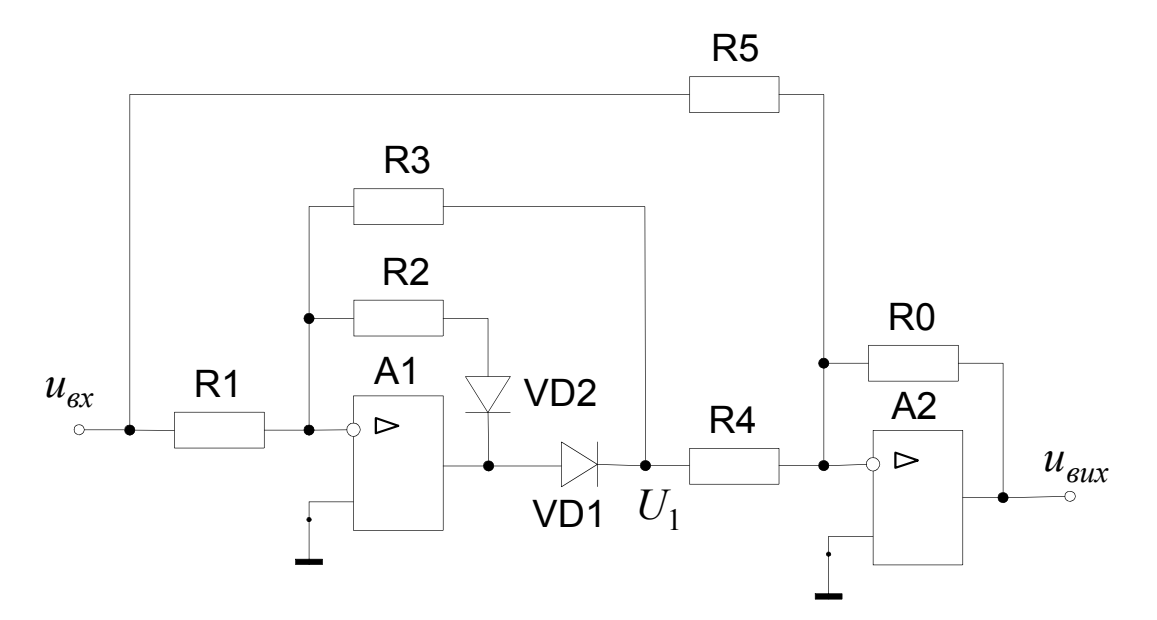

Рис.3.13. Реалізація операції виділення модуля

На підсилювачі А1 реалізується однопівперіодний випрямляч, на підсилювачі А2 – суматор.

Коли напруга *uвх* додатна (*uвх* 0 ), діод VD2 відкритий, діод VD1 закритий, і  $U_1 = 0$ . При  $u_{ex} < 0$  VD2 закритий, але VD1 відкритий, і  $U_1 = -\frac{10}{R1} u_{ex}$ R3  $I_1 = -\frac{RJ}{R_1} u_{ex}$ .

Напруга на виході підсилювача А2

$$
u_{\text{aux}} = -\left(\frac{R0}{R4}U_1 + \frac{R0}{R5}u_{\text{ex}}\right).
$$
 (3.47)

Забезпечивши співвідношення опорів резисторів

$$
R1 = R2 = R3 = R4 = R; R5 = 2R; R0 = 2kR,
$$

отримаємо, що, в залежності від знаку вхідної напруги,

$$
u_{\text{aux}} = \begin{cases} ku_{\text{ex}}, & \text{skup } u_{\text{ex}} < 0; \\ -ku_{\text{ex}}, & \text{skup } u_{\text{ex}} > 0, \end{cases}
$$
(3.48)

тобто,  $u_{\text{aux}} = -k |u_{\text{ex}}|$ .

Для реалізації блоків виділення модуля в САР може бути застосована комірка ВМ-2АИ [18].

#### **3.7.7 Реалізація регулятора положення**

Нелінійний регулятор положення (РП) в системах без задатчика положення (ЗП) можна реалізовувати (з урахуванням рекомендацій [16]) за принциповою схемою наведеною на рис.3.14.

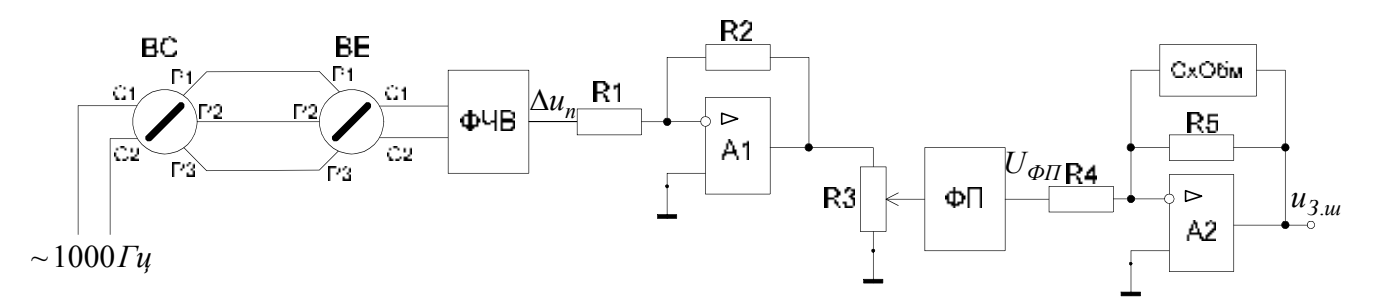

Рис.3.14. Схема аналогової реалізації параболічного РП

В схемі застосований сельсинний принцип вимірювання положення. Сельсин-датчик ВС розташовується на валу двигуна або виконавчого органа механізму. При його електричному зв'язку із сельсином-приймачем ВЕ напруга на контактах С1, С2 останнього після її фазочутливого випрямлення (блок ФЧВ, в якості якого може бути використана комірка ФВ-2АИ [18]) є пропорційною похибці регулювання положення:

$$
\Delta u_n = k_{\partial n} \Delta \varphi = k_{\partial n} (\varphi_3 - \varphi), \tag{3.42}
$$

де  $\varphi_3$ ,  $\varphi$  – задане і дійсне положення відповідно, рад;

 $k_{\alpha n}$  – коефіцієнт підсилення зворотного зв'язку за положенням (коефіцієнт трансформації сельсинної пари), В/рад.

Напруга Δu<sub>n</sub> після проміжного підсилення (ΟΠ A1) потрапляє до функціонального перетворювача (виконаного, наприклад, на базі комірки ПФ-2АИ), який реалізує параболічну характеристику РП:

$$
U_{\phi\Pi} = k_{\partial.u} \sqrt{\frac{2\varepsilon_3}{k_{\partial.n}} \Delta u_n} \,, \tag{3.43}
$$

де  $k_{\partial \mu \mu}$  – коефіцієнт підсилення зворотного зв'язку за швидкістю, В·с/рад;

 $\varepsilon_3$  – задане прискорення, рад/с<sup>2</sup>.

Напруга з виходу ФП *UФП* потрапляє на вхід ОП А2, який виконує потрібне підсилення сигналу у сполученні з обмеженням вихідного сигналу регулятора. У якості схеми обмеження (СхОбм) може бути використана будь-яка з відомих (наприклад, схема, що наведена на рис.3.11).

Схема реалізації лінійного РП є більш простою у порівнянні з наведеною на рис.3.15, оскільки відпадає необхідність у застосуванні ФП.

### **3.7.8 Реалізація задаючих пристроїв**

Структурна схема найпростішого варіанта інтегрального задатчика інтенсивності (ЗІ) наведений на рис.3.15, де позначені вузол порівняння (суматор), компаратор К (який має два усталених стани) і інтегратор І.

Для реалізації ЗІ в курсовому проекті рекомендується застосовувати комірку ЗИ-2АИ [18] або ЗИ-3АИ [16]. В цих комірках вузол порівняння і компаратор функціонально об'єднані в один елемент – неінвертувальний підсилювач А1 з обмеженням вихідного сигналу за схемою, подібною до схеми рис.3.11.

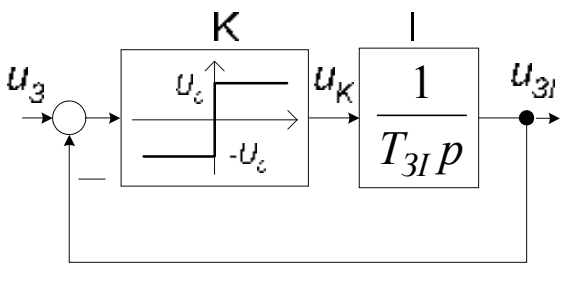

Рис.3.15

Задатчик положення (ЗП), згідно з функціональною схемою (рис.3.16), представляє собою ЗІ, який доповнений інтегратором і нелінійним елементом (що відтворює характеристику нелінійного регулятора положення), а та-

кож зовнішнім зворотним зв'язком за заданим положенням. Сигнал *UЗ* має бути сформований зовнішнім пристроєм (наприклад, сельсинами).

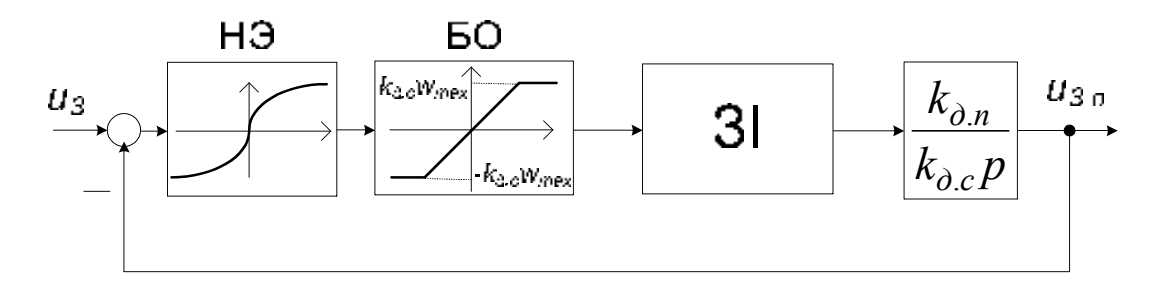

Рис.3.16. Структурна схема задатчика положення

Отже, аналогова реалізація ЗП може бути виконана на декількох комірках УБСР-АИ – вузол порівняння (окремий ОП, наприклад, з комірки У7-АИ [18]), функціональний перетворювач (комірка ПФ-2АИ), ЗІ (комірка ЗИ-3АИ), інтегратор (окремий ОП).

#### **3.7.9 Узгодження сигналів комірок**

Для узгодження рівнів та (або) знаків напруг між окремими комірками слід застосовувати проміжні ОП і невикористані пасивні елементи інших комірок. Крім того, іноді склад комірки не дозволяє виконати повну побудову регулятора або іншого елемента САР. Якщо потрібну кількість таких проміжних ОП не вдається виділити з вільних ОП інших комірок, що вже застосовані для реалізації регуляторів, слід застосовувати комірки підсилювачів УИ-АИ [18], У7-АИ [18], У9-АИ [18], У10-АИ [18], У12-АИ [18] або N003 [16], а також комірку зв'язку С4-АИ [18] та комірку фільтрів Ф4-АИ [18].

Рекомендується також за можливістю об'єднувати комірки за функціональним призначенням з метою надання принциповій схемі найбільш компактного виду.

#### **3.8 Графічна частина**

На першому листі представляється повна принципова електрична схема спроектованої системи ЕП, на другому – схема з'єднань і структурна схема системи. При виконанні графічної частини проекту можна скористатися відомостями і прикладами, поданими у [19 – 21]. Зі зразками виконання графічної частини також можна ознайомитись у лабораторії систем керування електроприводами 8.113 кафедри ЕАПУ.

Принципова електрична схема системи розробляється на підставі результатів аналогової реалізації окремих елементів САР. Принципова схема системи представляє собою сукупність використаних комірок і ліній, що відображають порядок з'єднання їх одна з одною та з силовою частиною ЕП. Усі лінії зовнішніх з'єднань мають бути пронумеровані арабськими цифрами (1, 2, 3, ...), кожна лінія з певним потенціалом повинна мати свій унікальний номер.

Кілька ліній, що спрямовані в одному напрямку, рекомендується об'єднувати в шини. Застосування такого підходу дозволяє значно знизити громіздкість схеми

Усі застосовані комірки є окремими одиницями, не можуть зображатися частково, а тільки в обсязі, наданому в [16], [18], зі збереженням найменувань виводів. На принциповій схемі також має бути наведена силова частина ЕП із функціональним позначенням окремих елементів (ТП, СІФК, двигуни і т.ін.).

Схема з'єднань представляє собою більш стислий варіант принципової схеми. Кожна комірка представляється у згорнутому вигляді (без зображення внутрішніх елементів та їхніх з'єднань). Нумерація ліній з'єднань повинна відповідати принциповій схемі. В якості прикладу на рис.3.17 показаний приклад зображення комірки ЗІ в схемі з'єднань системи регулювання положення.

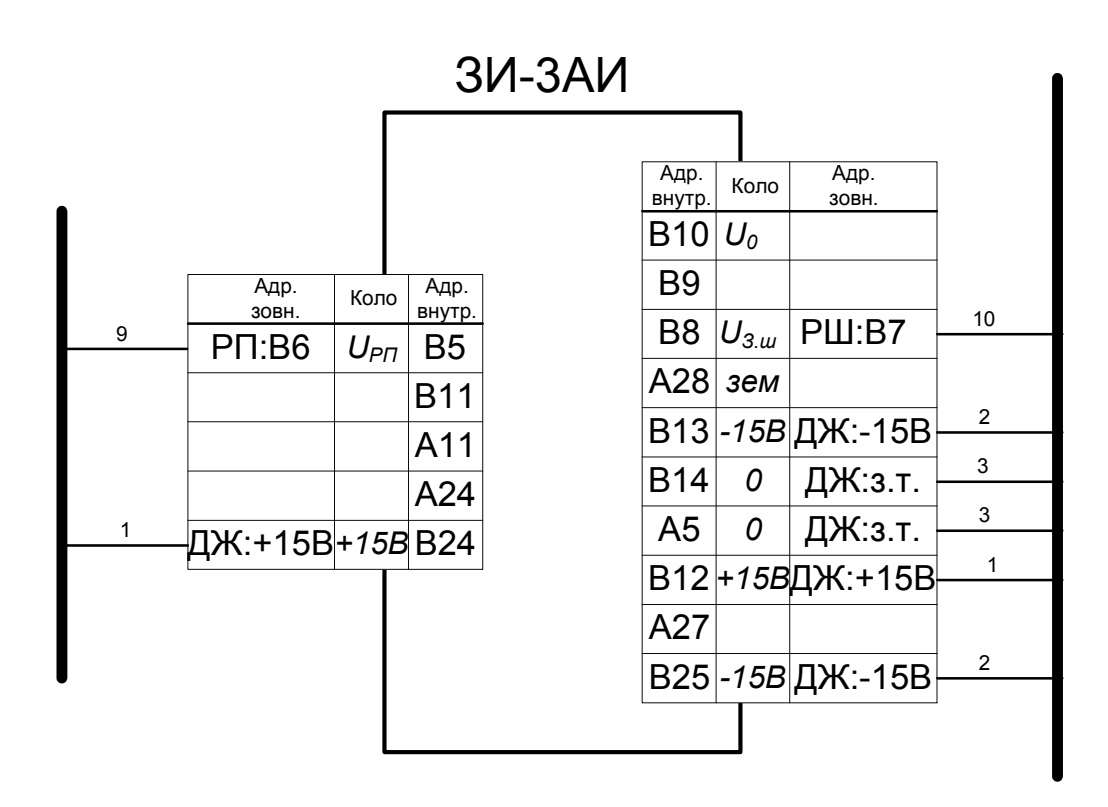

Рис.3.17. Зображення комірки ЗИ-3АИ з виводами (на схемі з'єднань)

## **3.9 Висновки**

Висновки є останнім розділом основної частини пояснювальної записки, в якому формулюються основні результати виконаної роботі. При цьому необхідно дати оцінку їхньої значимості, а також навести певні практичні рекомендації.

Висновки умовно можуть бути розділені на локальні, що були отримані після виконання кожного окремого етапу проектування системи ЕП (розділу пояснювальної записки), і загальні.

#### **ПЕРЕЛІК ПОСИЛАНЬ**

1. ДСТУ 3008-95. Документация. Отчеты в сфере науки и техники. Структура и правила оформления. – К.: Госстандарт Украины, 1995.

2. Чекавський Г.С. Конспект лекцій з курсу "Системи керування електроприводами" / для студентів спеціальності 6.050702.03 / – Донецьк, ДонНТУ, 2010. – (електронний варіант)

3. Управление вентильными электроприводами постоянного тока/ Е.Д. Лебедев, В.Е. Неймарк, М.Я. Пистрак, О.В. Слежановский. – М.: Энергия, 1970.  $-200c$ .

4. Унифицированные системы автоуправления электроприводом в металлургии / В.К. Гарнов, В.Б. Рабинович, Л.М. Вишневецкий. – Л.М.: Металлургия, 1971. – 216 с.

5. Тиристорные электроприводы прокатных станов / В.М. Перельмутер, Ю.Н. Брауде, Д.Я. Перчик, В.М. Книгин. – М.: Металлургия, 1978. – 152 с.

6. Синтез вентильних приводів постійного струму: Навч. посібник/ Коцегуб П.Х. – Київ, ІЗМН, 1997. – 122с.

7. Справочник по проектированию автоматизированного электропривода и систем управления технологическими процессами / Под. ред. В.И. Круповича, Ю.Г. Барыбина, М.Л. Самовера. – 3-е изд., перераб и доп. – М.: Энергоиздат, 1982. – 416 с., ил.

8. Башарин А.В., Новиков В.А., Соколовский Г.Г. Управление электроприводами: Учебное пособие для вузов. – Л.: Энергоиздат. Ленингр. отд-ние, 1982. – 392 с., ил.

9. Системы управления электроприводов: Учебник для студентов высших учебных заведений / В.М. Терехов, О.И. Осипов; под ред. В.М. Терехова. – 2-е изд., стер. – М.: Издательский центр «Академия», 2006. – 304 с.

10. Электроприводы постоянного тока с вентильными преобразователями / Е.Н. Зимин, В.Л. Кацевич, С.К. Козырев. – М.: Энергоиздат, 1981. – 192 с., ил.

11. Комплектні електроприводи: Навч. посібник / М.М. Казачковський. – Дніпропетровськ: Національний гірничий університет, 2003. – 226 с.

12. ВНИИМЕТМАШ. Справочные данные по электрооборудованию. В 2 х томах. Т. 1. Электрические машины общего применения. – М.–Л: Энергия.  $1964. - 328$  c.

13. ВНИИМЕТМАШ. Справочные данные по электрооборудованию. В 2 х томах. Т.2. Электрооборудование для тяжелого машиностроения и металлургических цехов. – М. – Л: Энергия, 1965. – 480 с.

14. Тембель П.В., Геращенко Г.В. Справочник по обмоточным данным электрических машин и аппаратов. – 3-е изд., перераб. – К.: Техніка, 1981. – 480 с., с ил.

15. Проектирование электрических машин: Учеб. Пособие для вузов / И.П. Копылов, Ф.А. Горяинов, Б.К. Клоков и др.; Под ред. И.П. Копылова. – М.: Энергия, 1980. – 496 с., ил.

16. Комплектные тиристорные электроприводы: Справочник / И.Х. Евзеров, А.С. Горобец, Б.И. Мошкович и др.; Под ред. канд.техн.наук В.М. Перельмутера. – М.: Энергоатомиздат, 1988. – 319 с.: ил.

17. Толочко О.И. Использование пакета Matlab и его расширения Simulink при использовании систем электропривода/ Методическое пособие (для студентов специальности 7.0922.08).– Донецк: ДонГТУ, 1999. – 87 с.

18. Системы подчиненного регулирования электроприводов переменного тока с вентильными преобразователями/О.В. Слежановский, Л.Х. Дацковский, И.С. Кузнецов и др. – М.: Энергоатомиздат, 1983. – 256 с.

19. Усатенко С.Т., Каченюк Т.К., Терехова М.В. Выполнение электрических схем по ЕСКД: Справочник. – М: Издательство стандартов, 1989. – 325 с.

20. Графическое изображение электросхем: Справочник / С.Т. Усатенко, М.В. Терехова. – К.: Техніка, 1986. – 120 с.

21. Александров К.К. Кузьмина Е.К. Электротехнические чертежи и схемы. – М.: Энергоатомиздат, 1990. – 280 с.

## **Додаток А** Зразок оформлення титульного аркуша

## **МІНІСТЕРСТВО ОСВІТИ І НАУКИ УКРАЇНИ**

## **Державний вищий навчальний заклад ДОНЕЦЬКИЙ НАЦІОНАЛЬНИЙ ТЕХНІЧНИЙ УНІВЕРСИТЕТ**

Кафедра "Електропривод і автоматизація промислових установок"

# **КУРСОВИЙ ПРОЕКТ**

Тема: Розробка системи підпорядкованого керування тиристорним електроприводом постійного струму

Пояснювальна записка до курсового проекту з дисципліни "Системи керування електроприводами" КП  $6.050702 - 10 - 314.00.00.00$ . П3

(Варіант № 5)

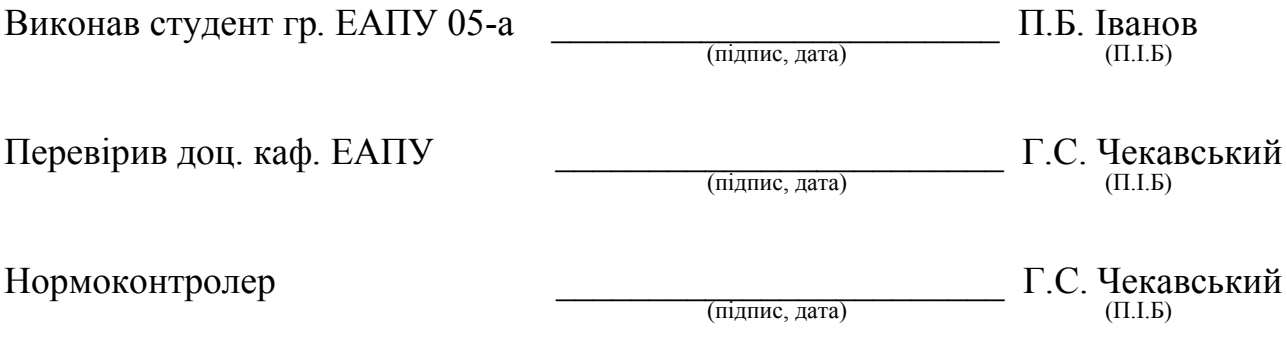

Донецьк, 2010 р.

## **Додаток Б Приклад складання реферату**

### **РЕФЕРАТ**

Пояснювальна записка до курсового проекту: 42 стор., 15 рис., 5 табл., 2 додатки, 6 джерел.

Об'єктом розробок і досліджень є двозонна система регулювання швидкості тиристорного електропривода постійного струму із залежним керуванням магнітним потоком і напругою на якорі двигуна.

Метою проекту є рішення комплексних задач проектування системи автоматичного регулювання швидкості електропривода постійного струму за заданими технологічними вимогами.

Розробки проводилися на основі теорії неперервних систем автоматичного регулювання електропривода постійного струму, для дослідження спроектованої системи застосовувався метод математичного моделювання на персональному комп'ютері із застосуванням програмного пакету MATLAB і його додатку Simulink.

В результаті виконання проекту обрано силову частину комплектного тиристорного електропривода, виконаний розрахунок параметрів об'єкта регулювання, синтезовано передавальні функції регуляторів і інших вузлів системи. За допомогою моделювання досліджено перехідні процеси в системі у робочих режимах і уточнені параметри регуляторів. Розроблено принципову схему і схему з'єднань при аналоговій реалізації системи регулювання із використанням комірок УБСР.

Спроектована система може застосовуватися для механізмів, режими роботи яких характеризуються зменшенням моменту статичного опору при підвищенні швидкості. Зокрема, до таких механізмів належать деякі приводи прокатних станів.

Виконані розробки можуть бути застосовані при проектуванні системи електропривода конкретного механізму, а також при створенні експериментального стенду для дослідження системи тиристорного електропривода постійного струму із двозонним регулюванням швидкості двигуна.

## ЕЛЕКТРОПРИВОД ПОСТІЙНОГО СТРУМУ, СИСТЕМА АВТОМАТИЧНОГО РЕГУЛЮВАННЯ, СТРУКТУРНА СХЕМА, ТИРИСТОРНИЙ ПЕРЕТВОРЮВАЧ, РЕГУЛЯТОР, АНАЛОГОВА РЕАЛІЗАЦІЯ, ПРИНЦИПОВА СХЕМА, СХЕМА З'ЄДНАНЬ, МАТЕМАТИЧНЕ МОДЕЛЮВАННЯ

## **Додаток В Приклад складання змісту**

# **ЗМІСТ**

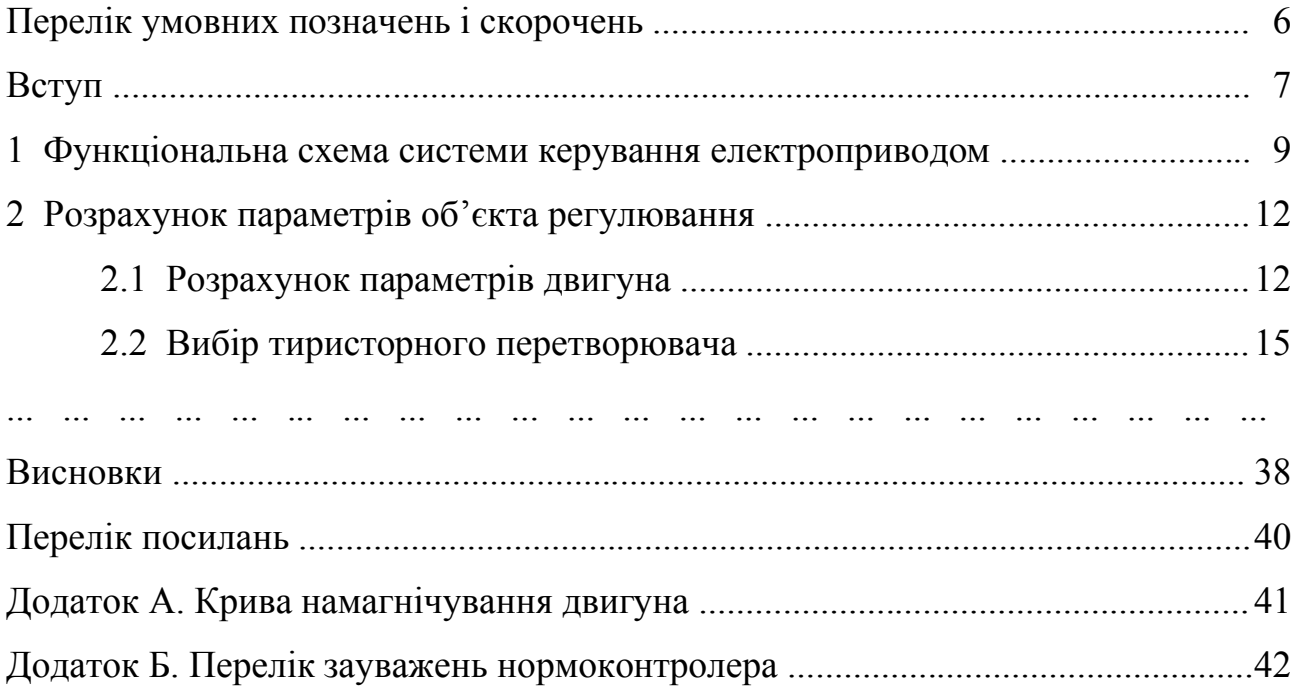

# **Додаток Д**

# (обов'язковий)

# **Перелік зауважень нормоконтролера до курсового проекту**

студента (ки)………………. групи ……………….

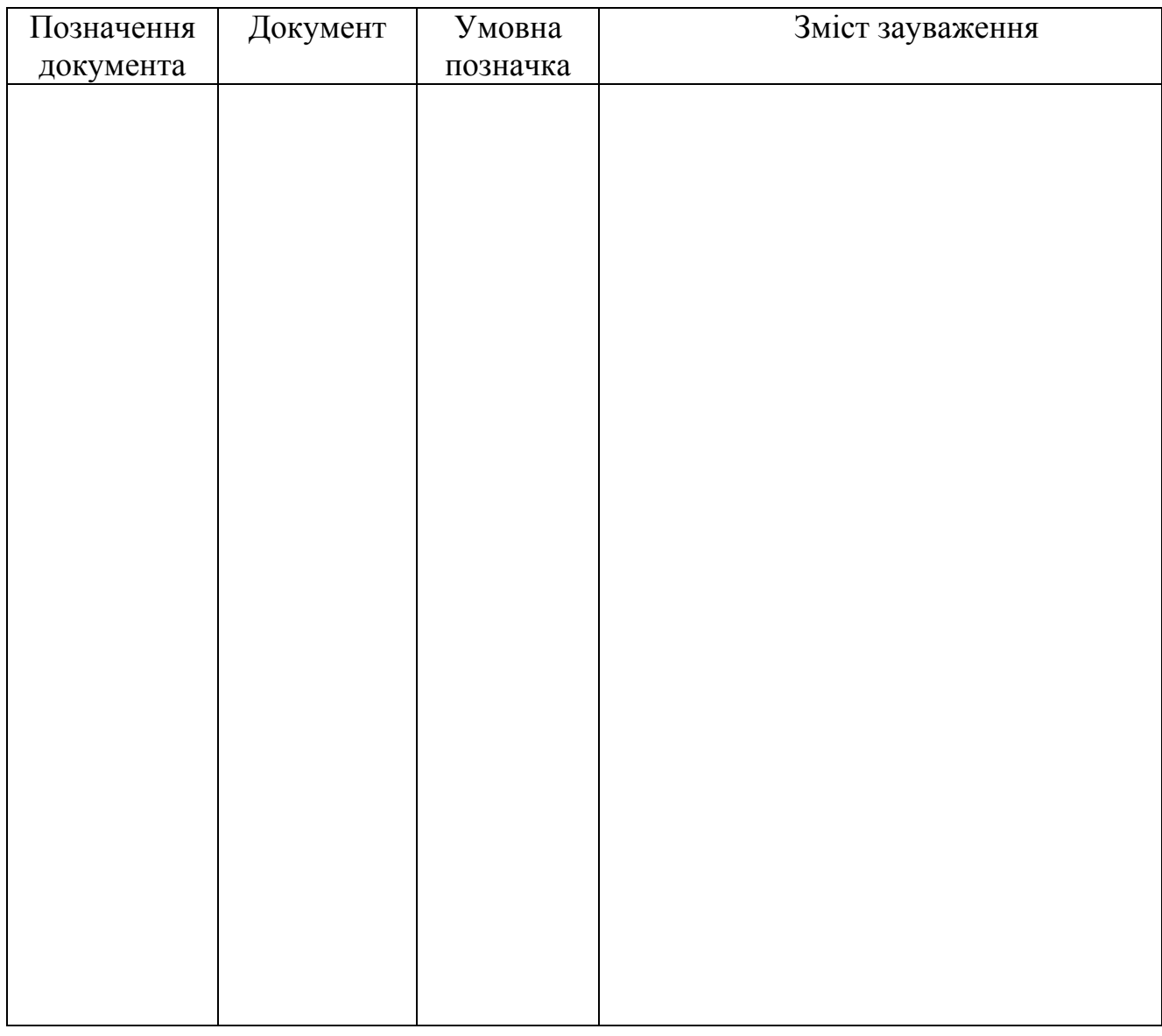

Дата \_\_\_\_\_\_\_\_\_\_\_\_ Підпис \_\_\_\_\_\_\_\_\_\_\_\_\_\_\_ (ПІБ)

# **ЗМІСТ**

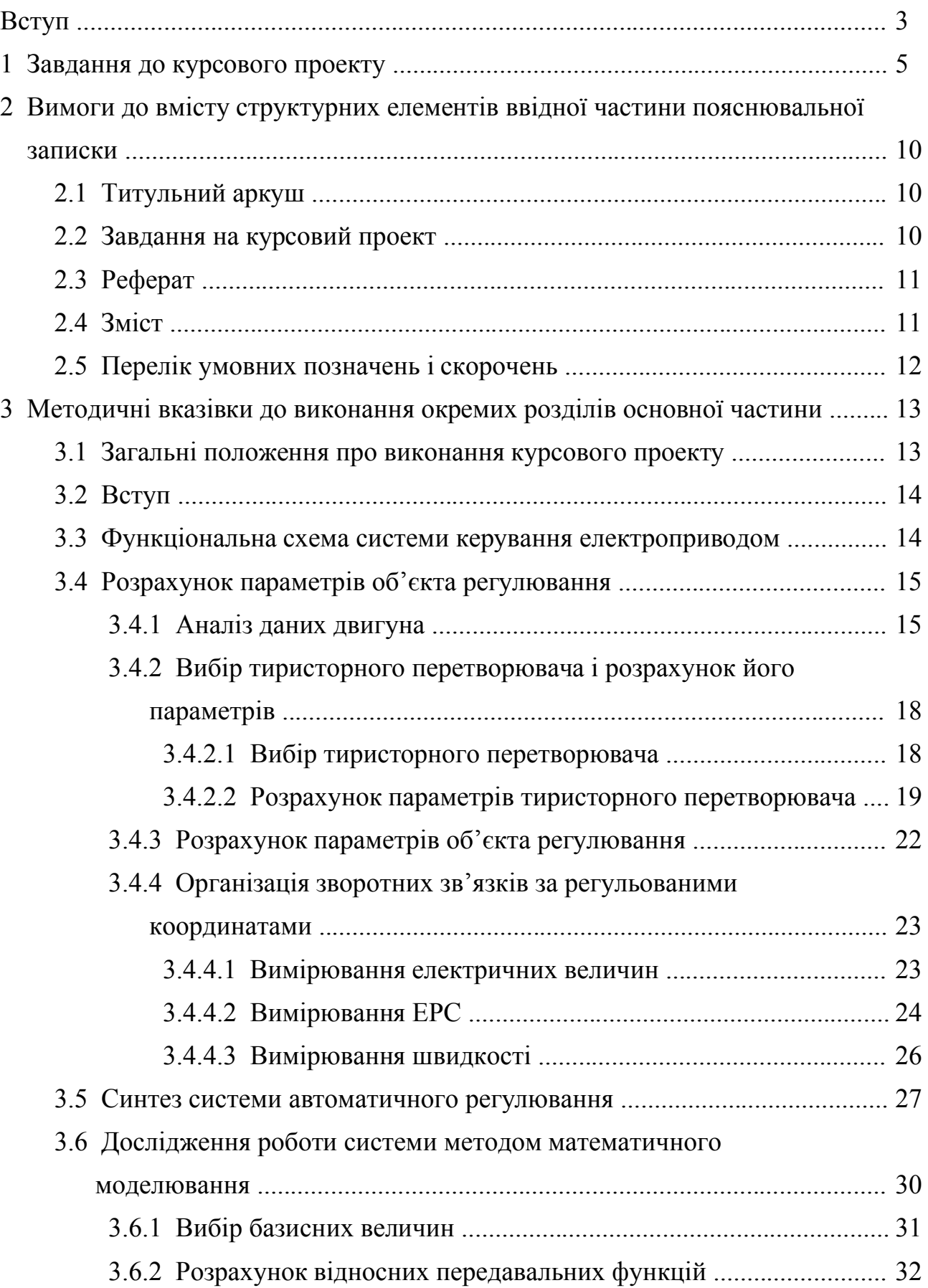

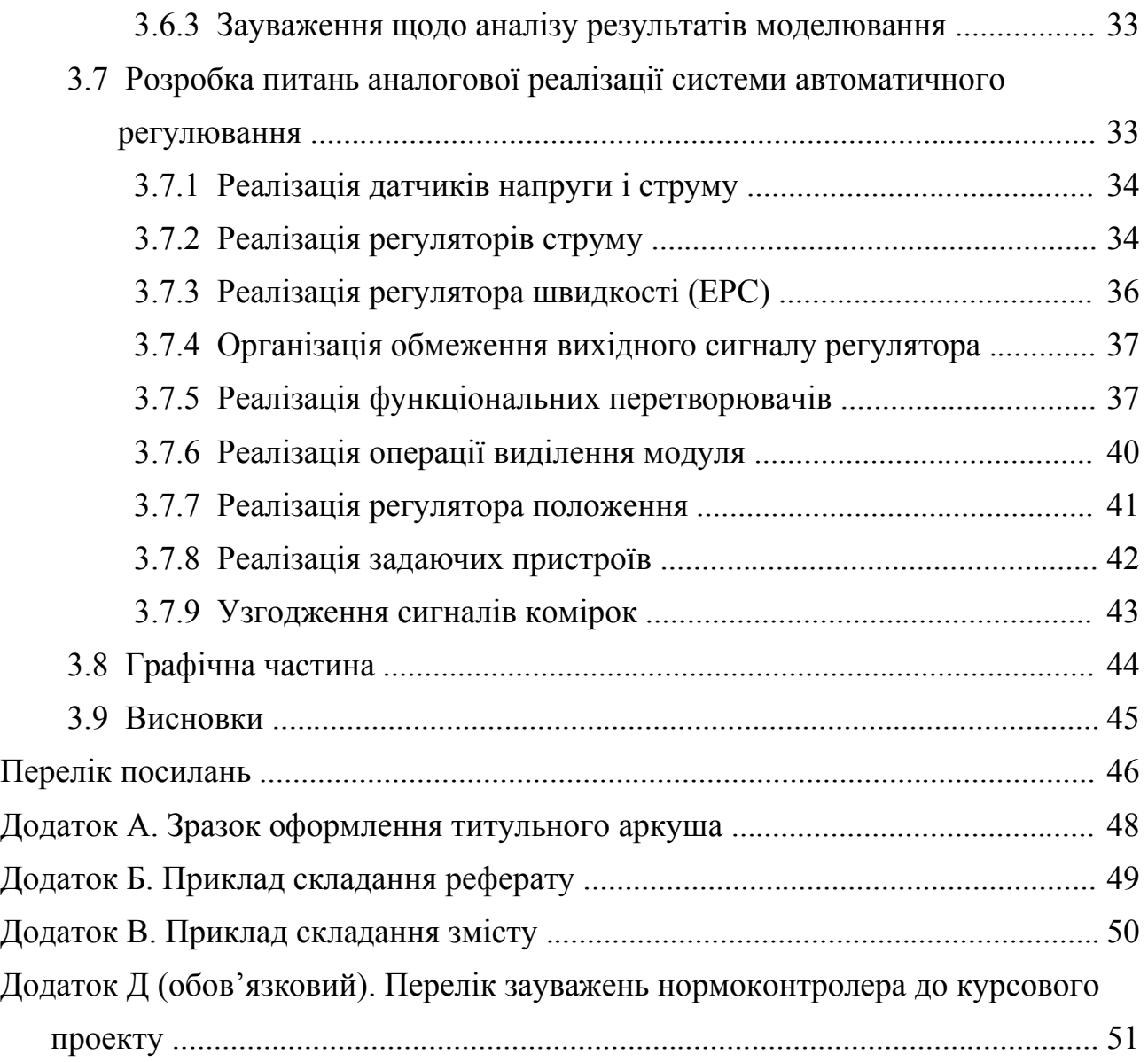